This is CS50.

This is CS50.

# cs50.brianyu.me

Roadmap

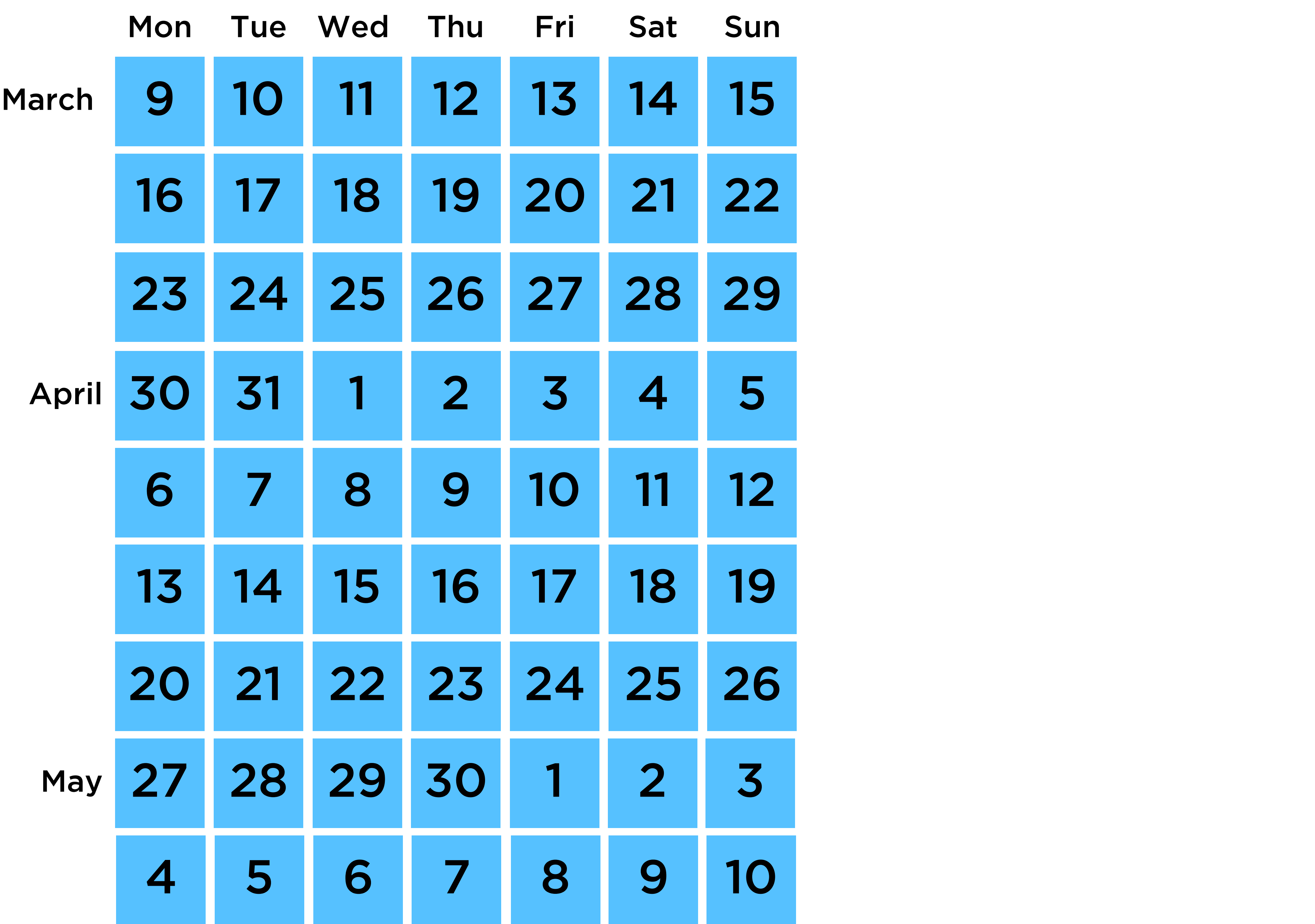

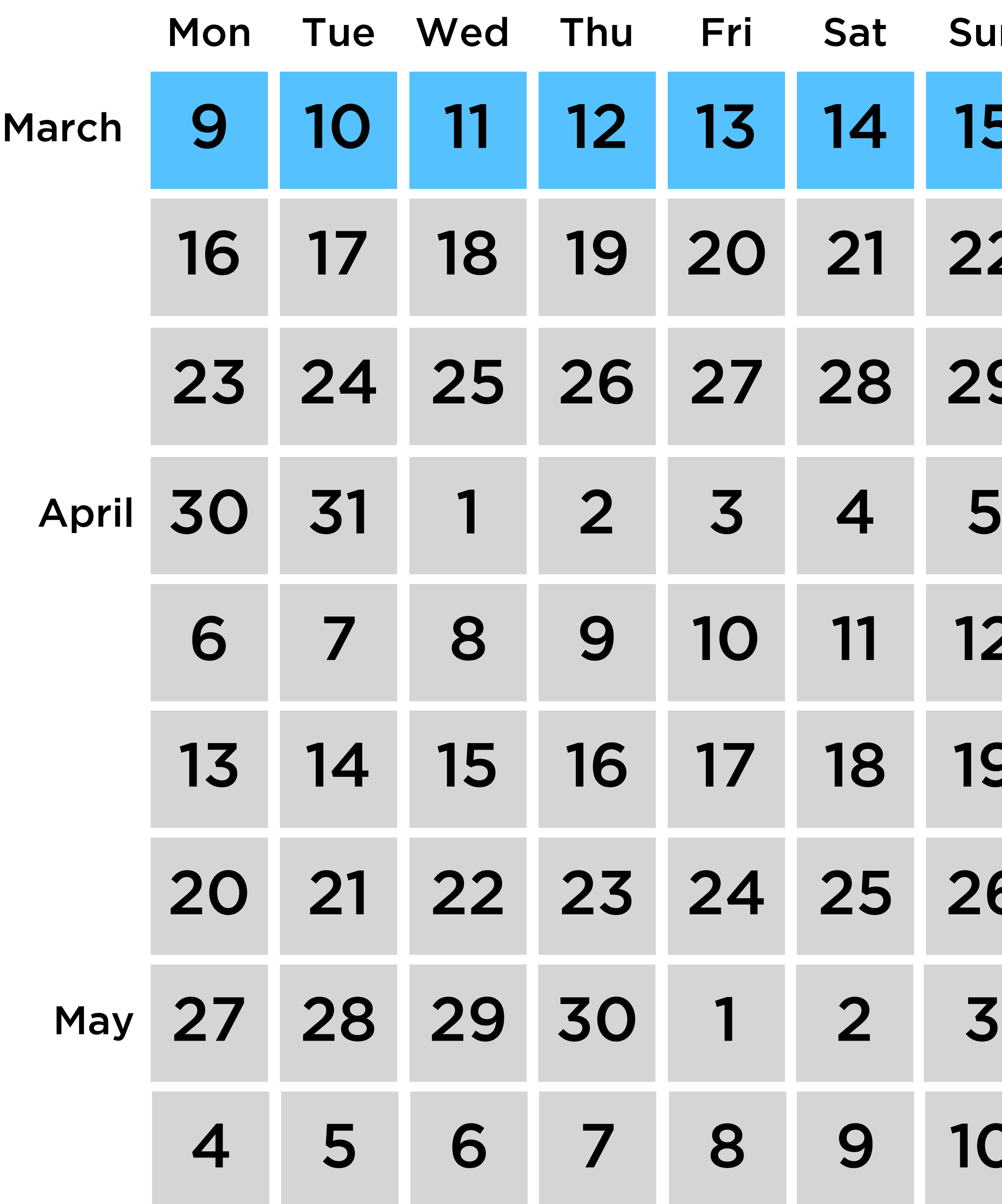

 $\overline{\mathsf{I}}$ 

## $\overline{\mathbf{5}}$ **2**

9

 $\blacktriangleright$  $\mathbf{C}$ 

Python

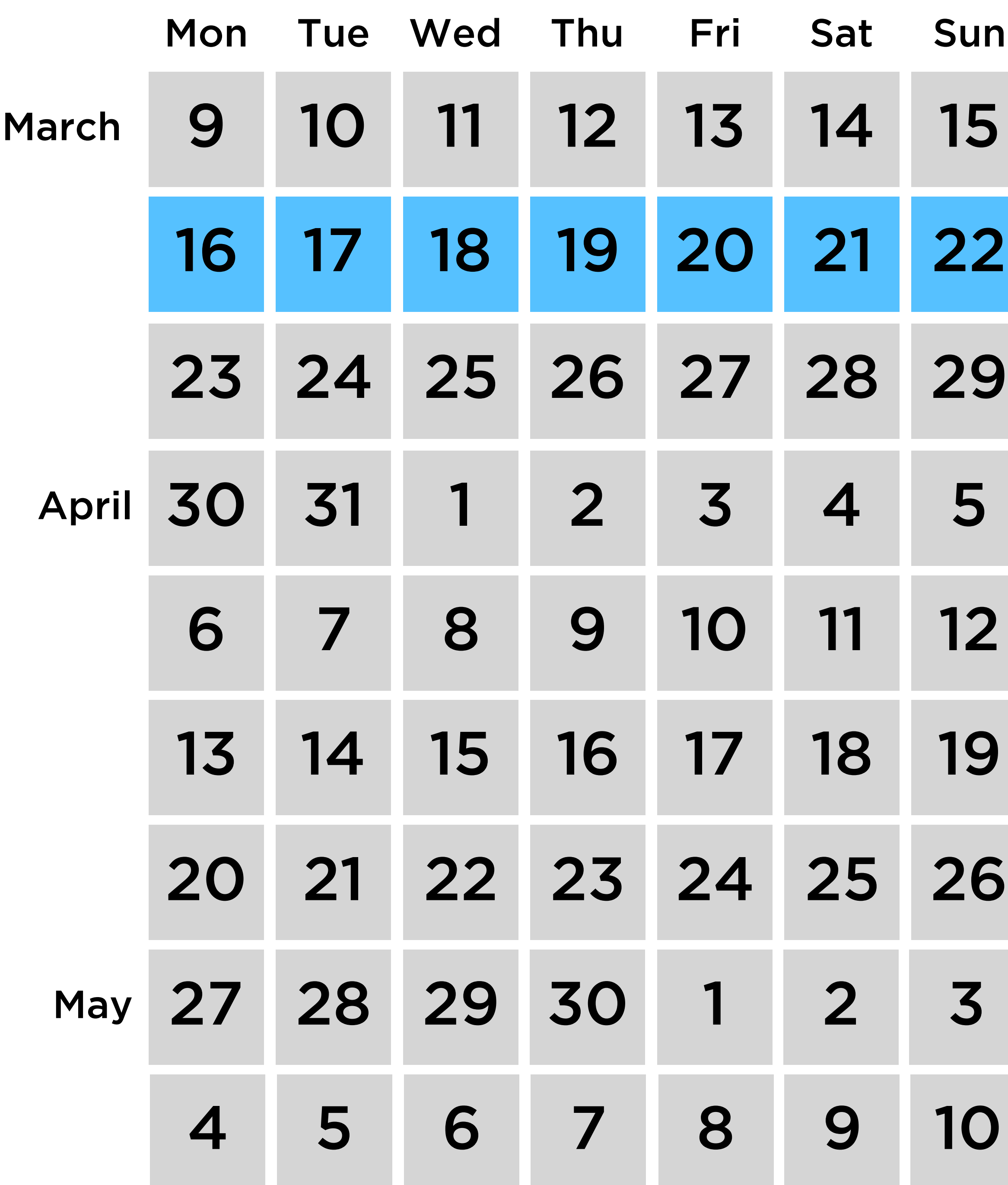

### 2 Spring Break

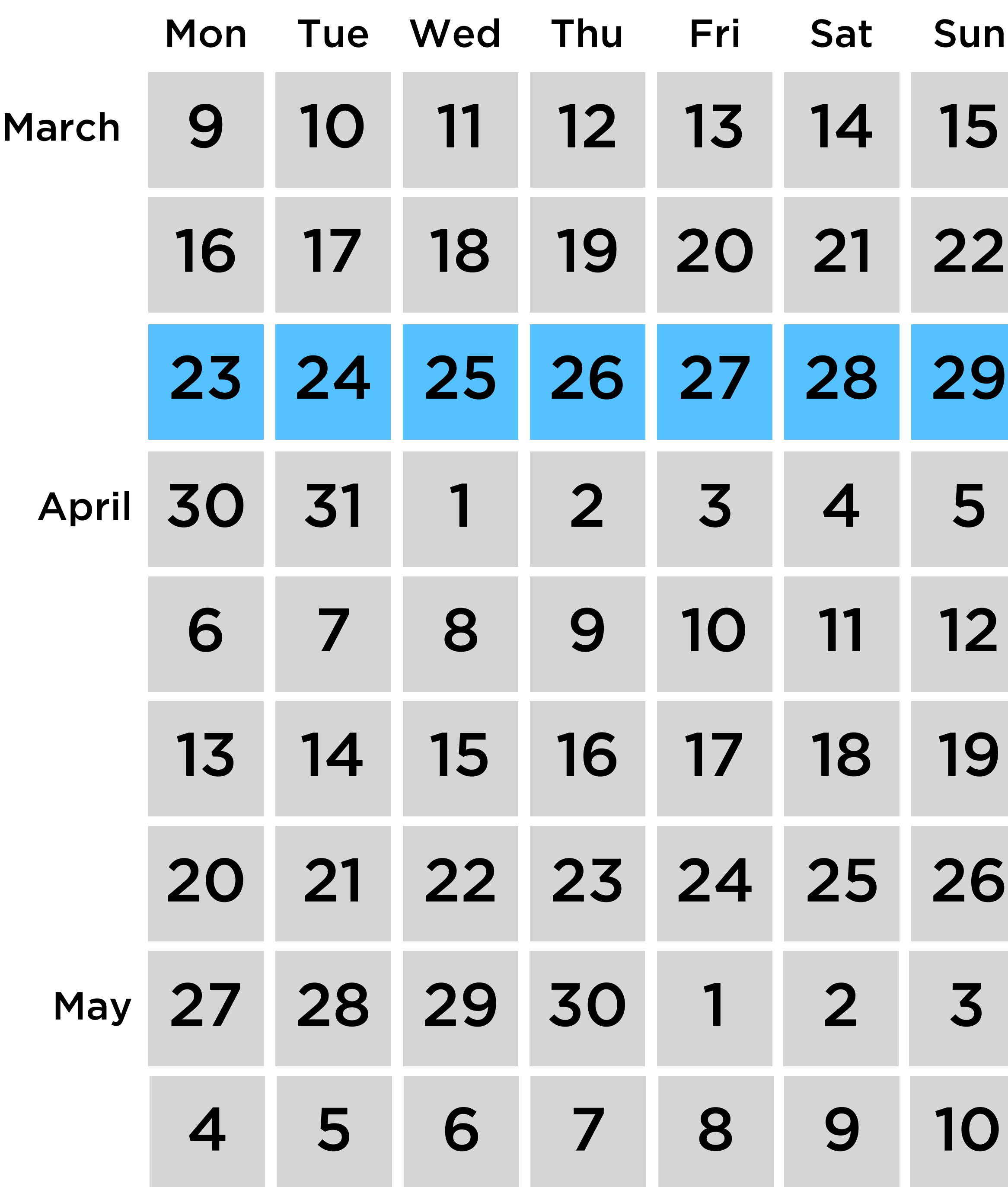

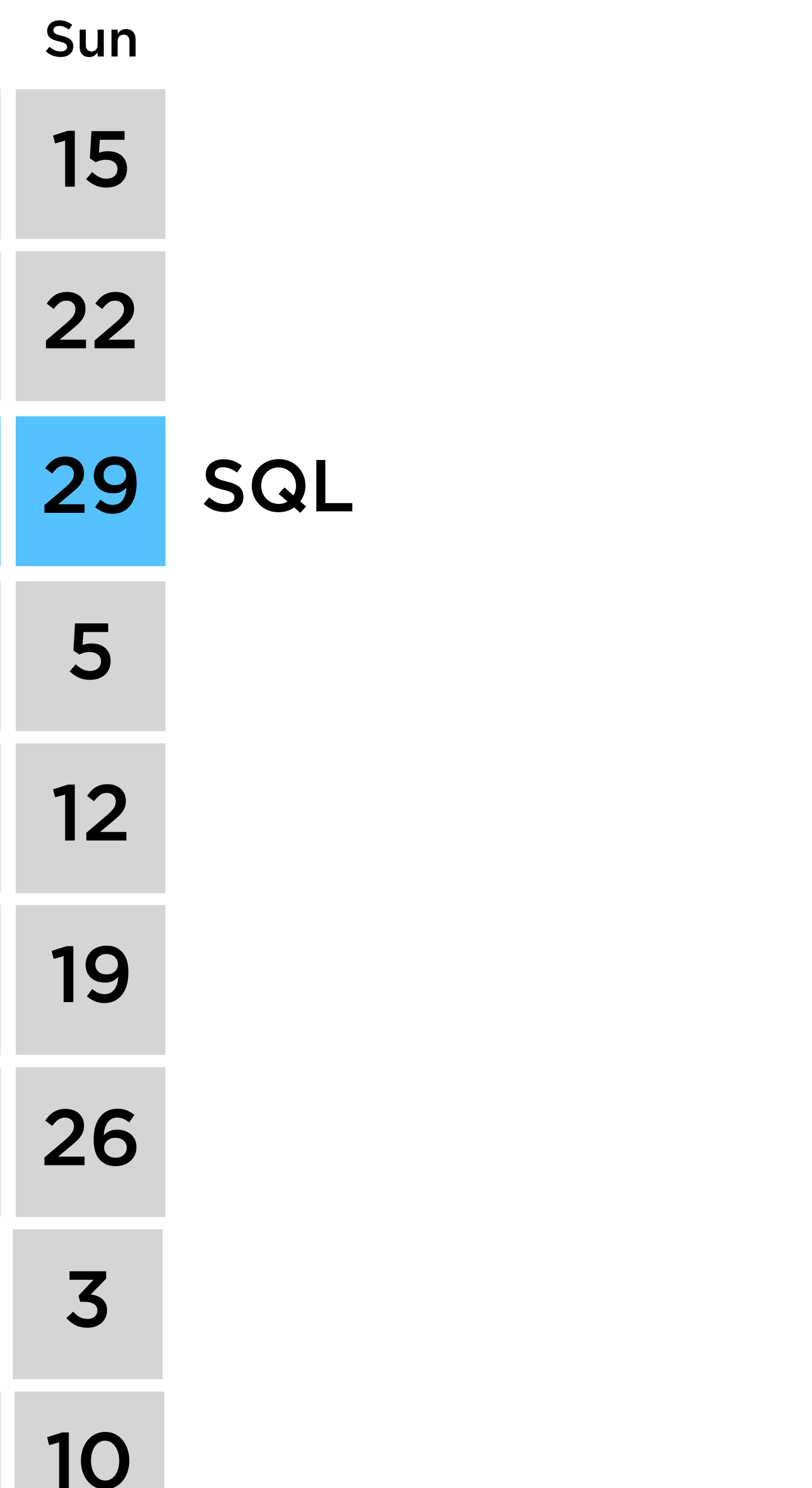

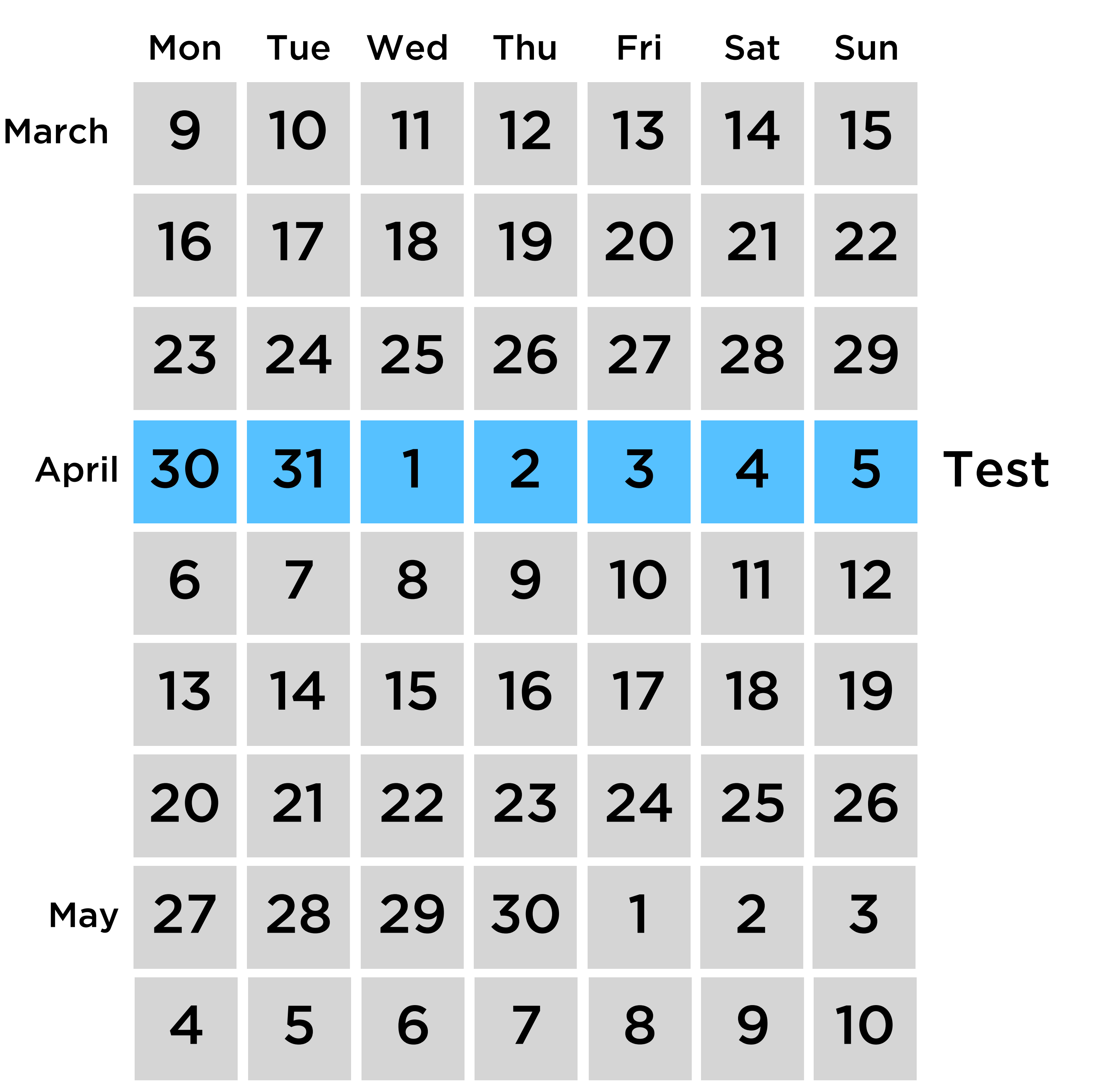

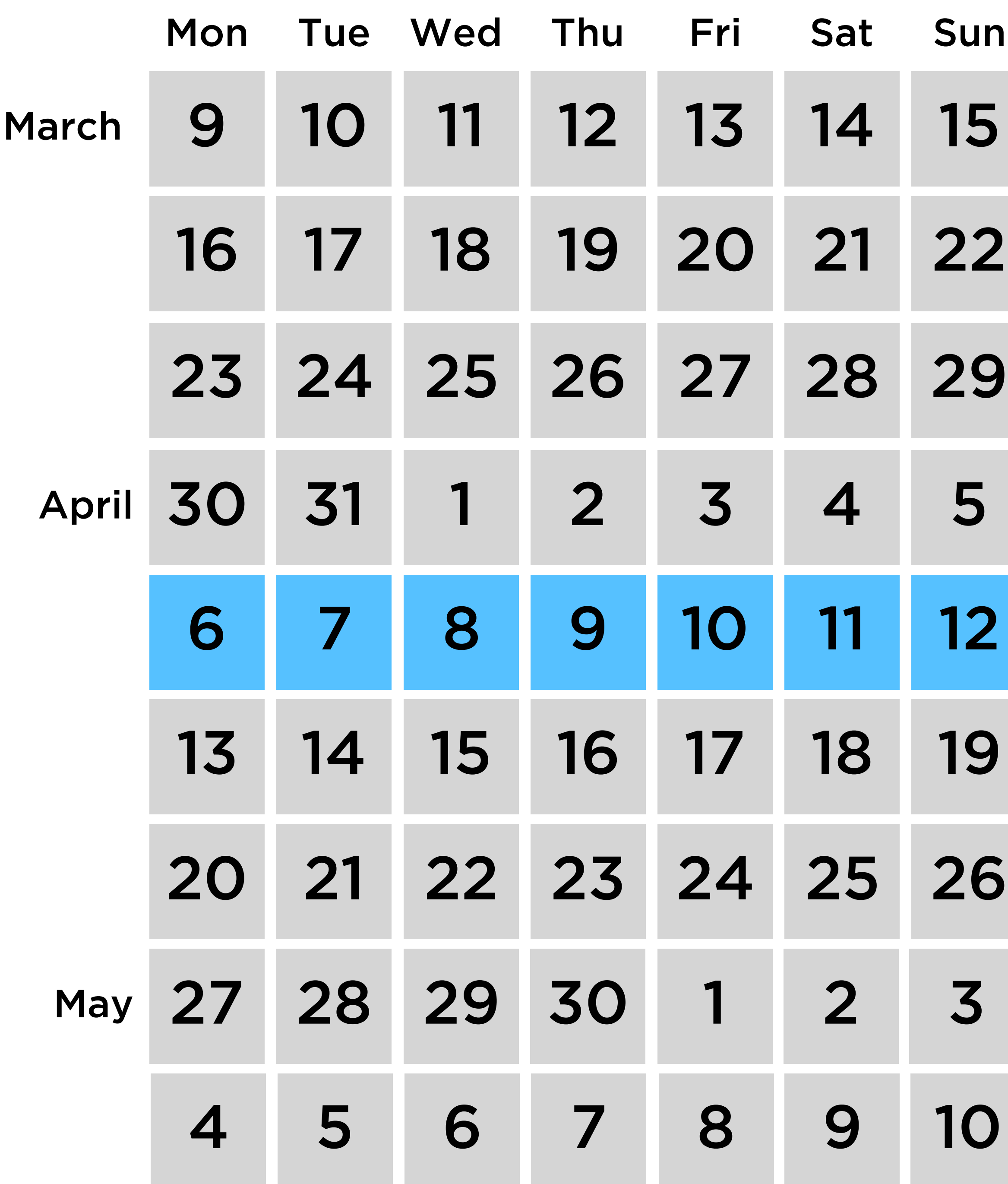

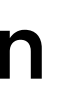

### Web Programming

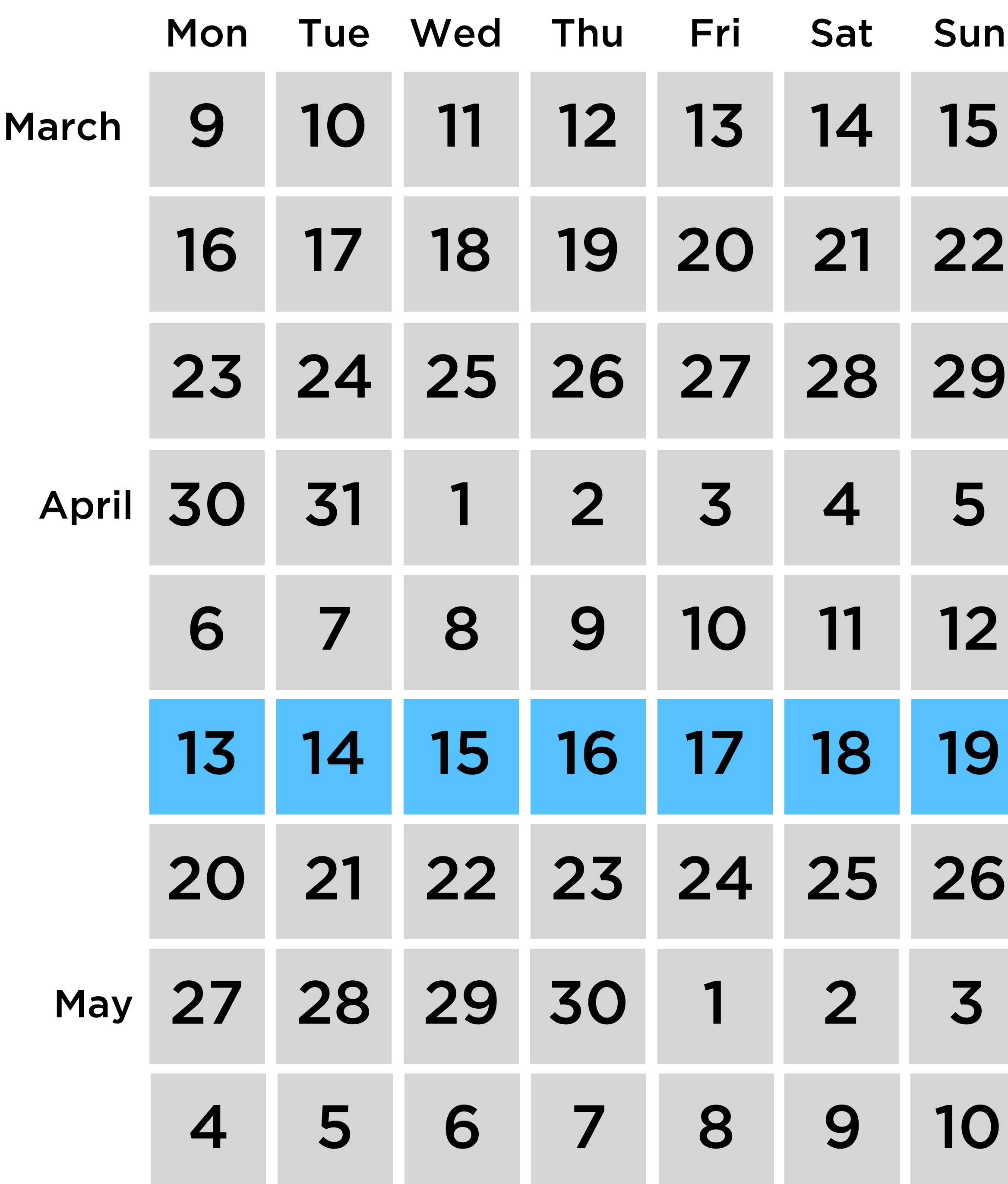

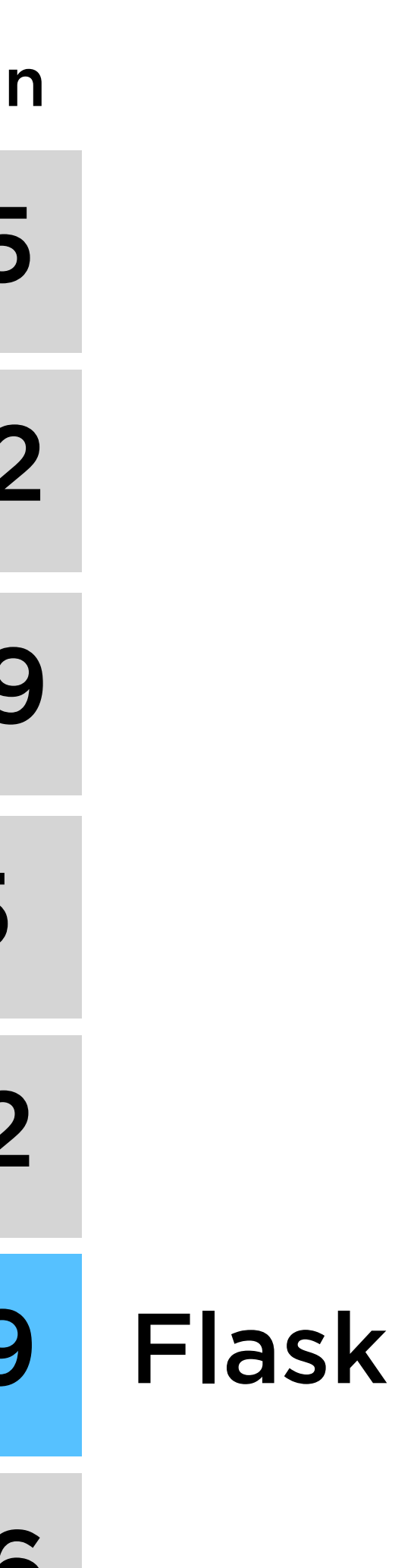

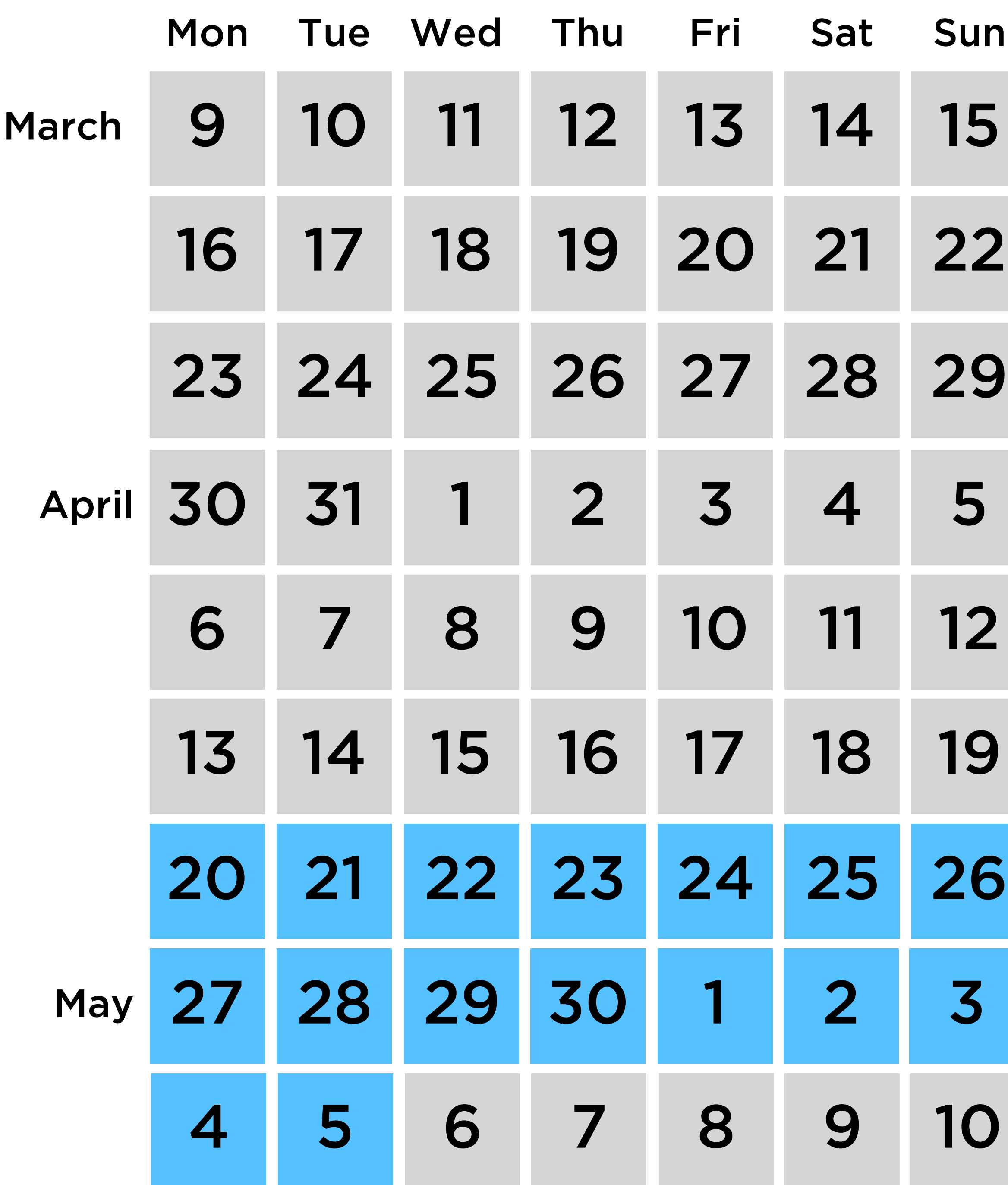

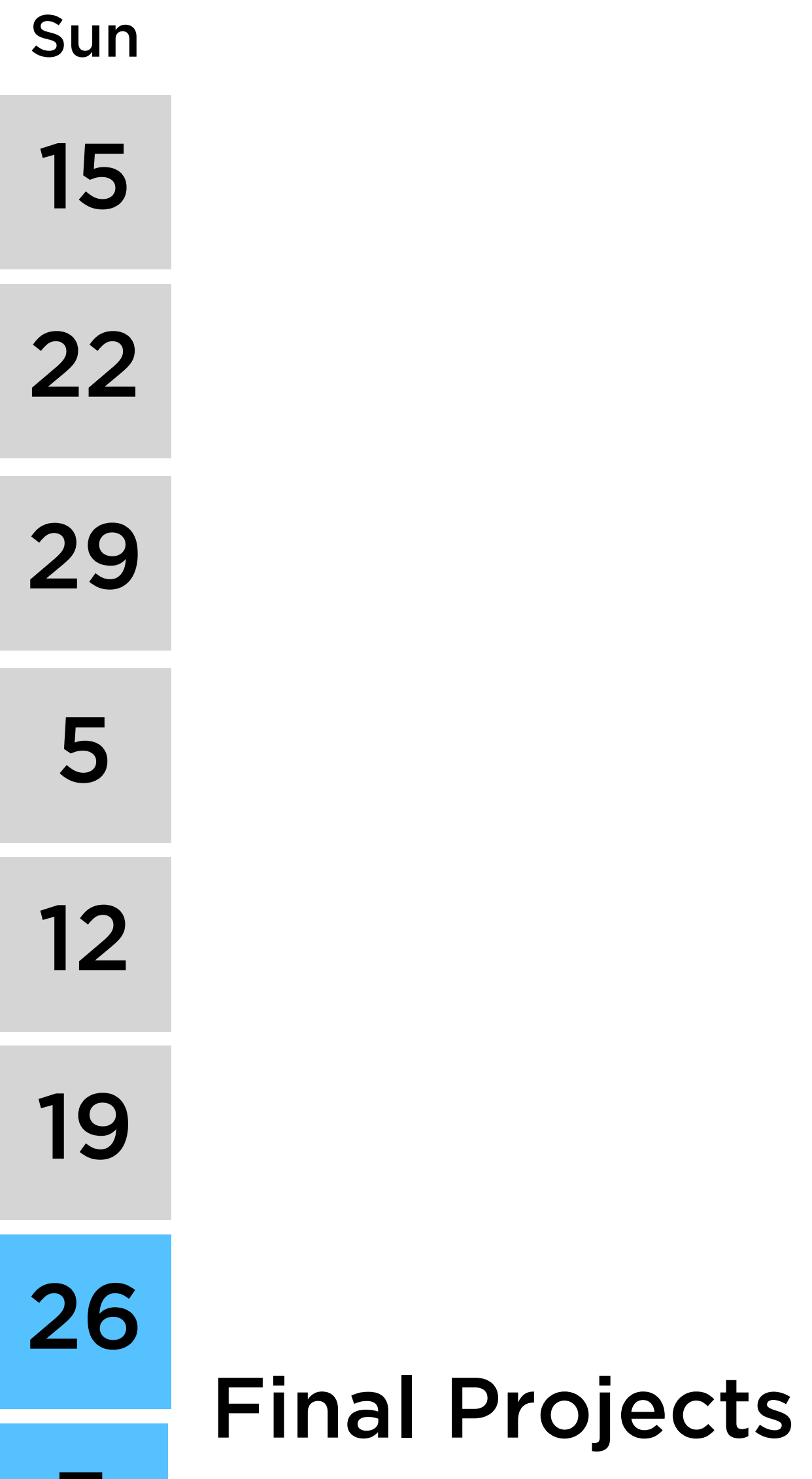

Zoom

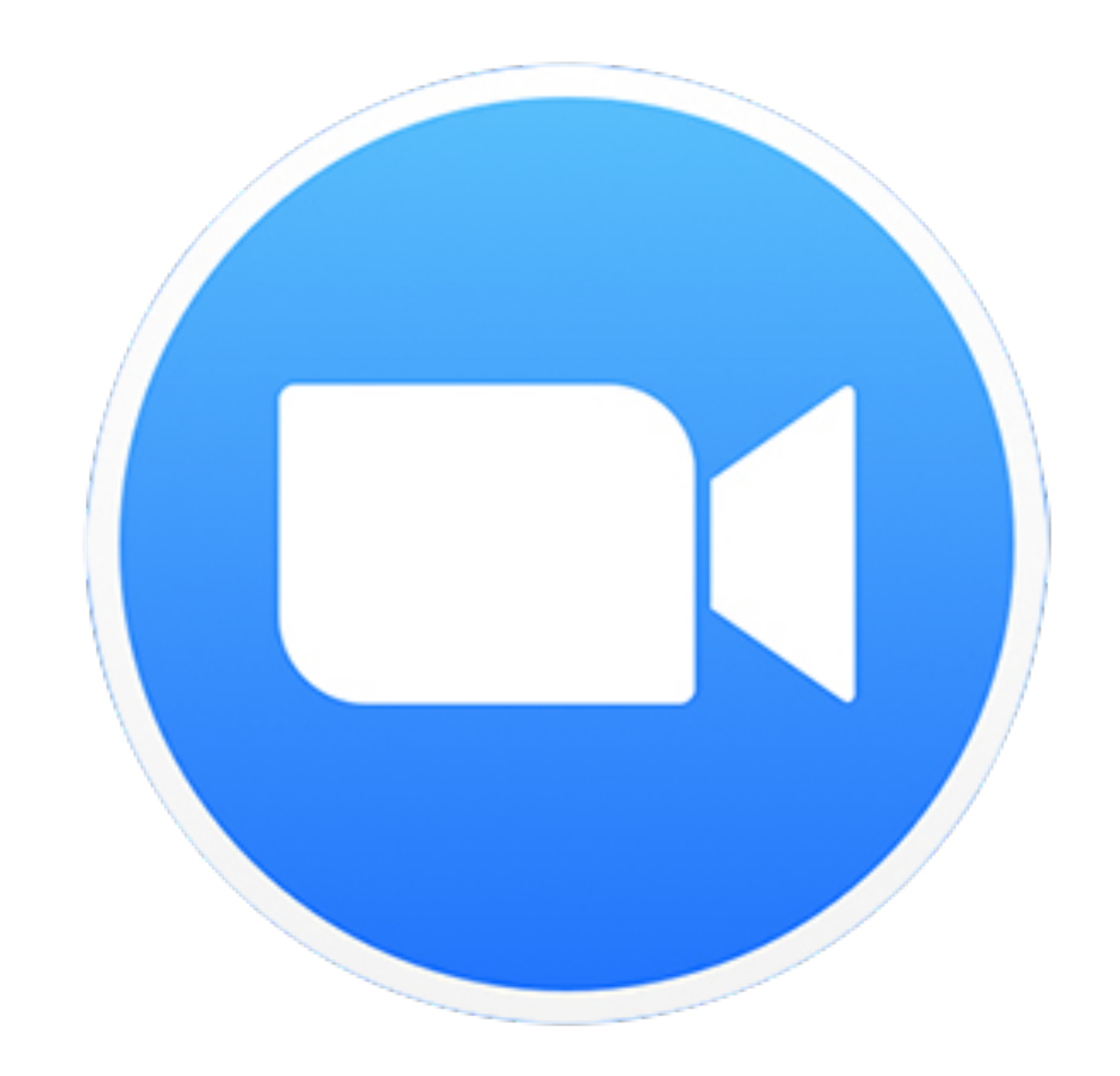

# Week 6

- Python
- Regular Expressions

What questions do you have?

# Questions

# Today

# Python

CSV Files

## Regular Expressions

# PART ONE Python

## Variables

- $x = 28$
- $x = 1.5$
- $x = "He110!"$
- $x = True$

int float str bool

# Variables  $x = [1, 2, 3, 4]$  list  $x = (10, 20)$  tuple  $x = \{$  "EMMA": "617-555-0100", "BRIAN": "617-555-0101" }  $x = {"a", "b", "c"}$  set

dict

• Mapping of keys to values

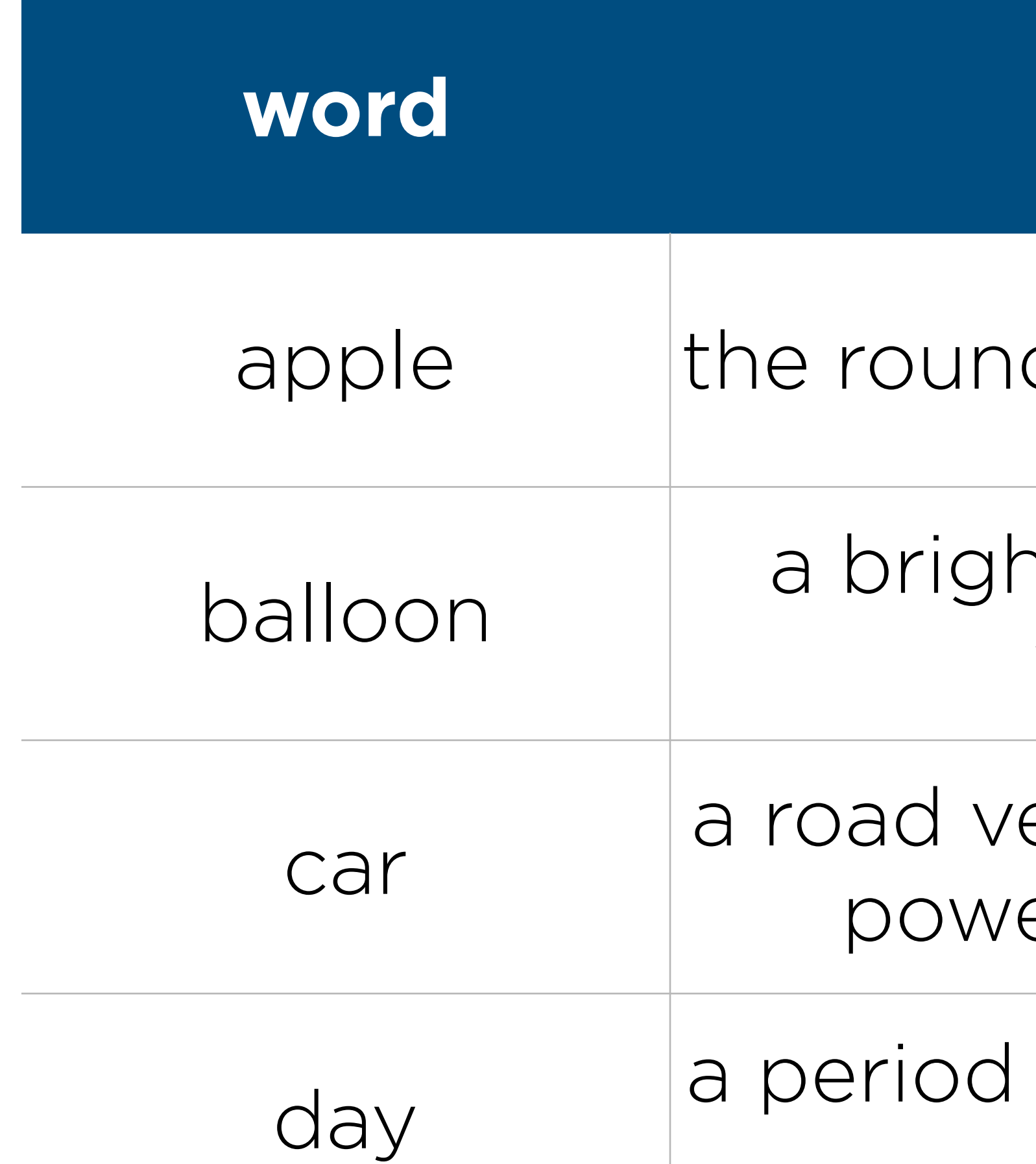

### **word definition**

d fruit of a tree of the rose family

ntly colored rubber sac inflated with air and then sealed

ehicle, typically with four wheels, ered by a combustion engine

of twenty-four hours as a unit of time

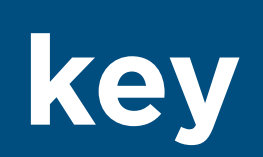

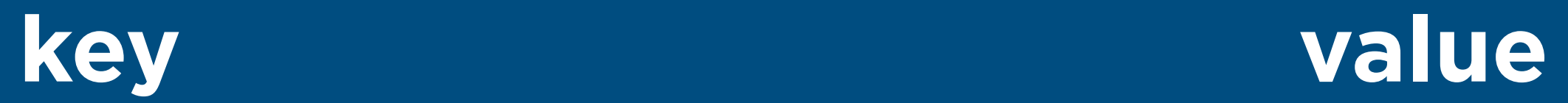

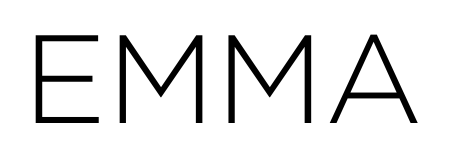

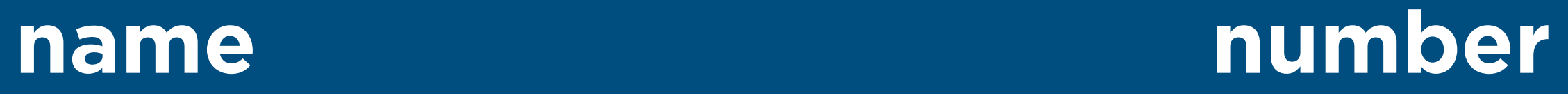

### EMMA 617-555-0100

### RODRIGO 617-555-0101

### BRIAN 617-555-0102

### DAVID | 617-555-0103

### **property value**

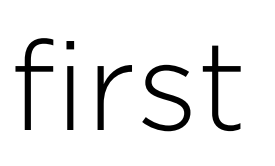

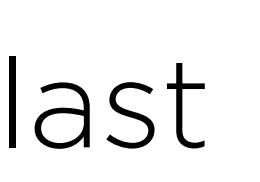

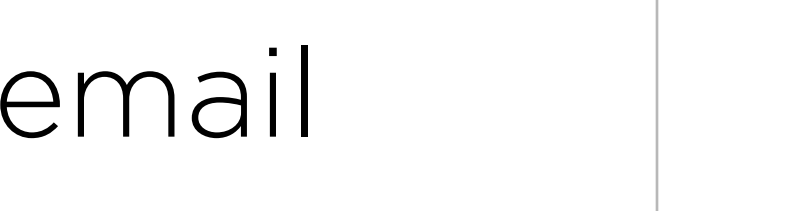

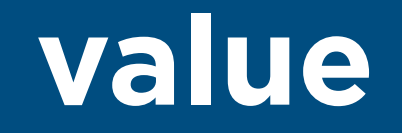

### Emma

### Humphrey

### [emma@cs50.harvard.edu](mailto:emma@cs50.harvard.edu)

### house **Dunster**

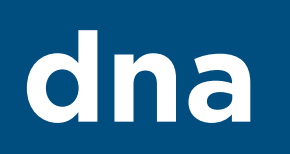

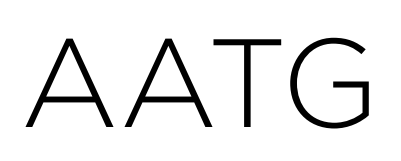

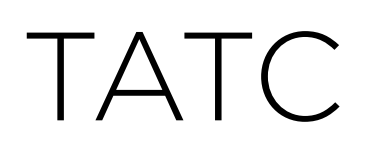

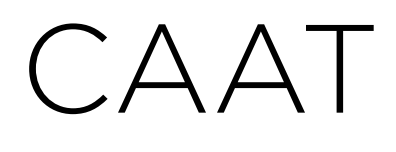

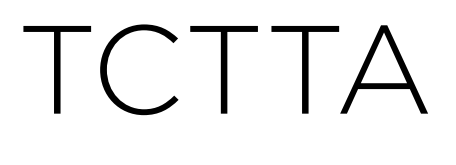

### repetitions

## $names = {$  "EMMA": "617-555-0100", "BRIAN": "617-555-0101" }

### names["RODRIGO"] = "617-555-0102"

### print(names["EMMA"])

### names = ["Alice", "Bob", "Charlie"] for name in names: print(name)

### name = "EMMA" for character in name: print(character)

### for i in [0, 1, 2, 3, 4]: print(i)

## for i in range(5): print(i)

## Functions

### def square(x): return x \* x

# File I/O

### file = open(filename, "r")

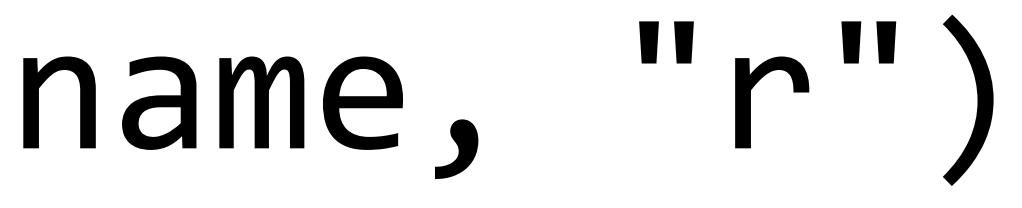

## Exercise

### Write a program reverse.py that reverses a string.

### **Sample Usage**  \$ python reverse.py Text: Hello! !olleH

## Exercise

### Write a program addition.py that adds two numbers provided as command-line arguments.

### **Sample Usage**  \$ python addition.py 2 8

 $2 + 8 = 10$
#### PART TWO CSV Files

first,last Emma,Humphrey Ashley,Wong Diana,Feng Montague,Mawere

import csv

#### Exercise

Write a program phonebook.py that that reads from a CSV file (provided as a command-line argument) and prints out the data on each person in the phone book. The file contains columns name and number, representing each person's name and phone number, respectively.

#### **Sample Usage**

\$ python phonebook.py data.csv Emma's phone number is 617-555-0100 Rodrigo's phone number is 617-555-0101 Brian's phone number is 617-555-0102 David's phone number is 617-555-0103

- 
- 
- 
- 

### PART THREE Regular Expressions

#### Expression hi

Matches hi

hi|hello Expression Matches

hi hello

hi? Expression Matches

h hi

Expression

hi\*

Matches h hi hii hiii hiiii

> $\bullet$   $\bullet$  $\bullet$

hi+ Expression Matches

hi hii hiii hiiii  $\bullet$   $\bullet$ 

Expression  $hif3\}$ 

#### **Matches** hiii

Expression

 $\bullet$ 

Matches a  $\blacktriangle$  $\overline{2}$ 8

- Expression Matches
- \.

 $\bullet$ 

- $[a-z]$ Expression Matches
- a b c ... z

[A-Z] Expression Matches

 $\mathbf A$ B  $\bigcap$ ... Z

- [0-9] Expression Matches
- 0 1 2 ... 9

 $[0-9]{3}-[0-9]{3}-[0-9]{3}$ Expression Matches

#### 123-456-7890 617-555-0100 555-555-5555

 $\bullet\quad \bullet\quad \bullet$ 

- Expression Matches
- .+@.+\..+

## name@example.com person@gmail.com foo@bar.net

...

### Problem Set 6

## Problem Set 6

- Sentimental
	- Hello
	- Mario (Less) or Mario (More)
	- Cash or Credit
	- Readability
- DNA

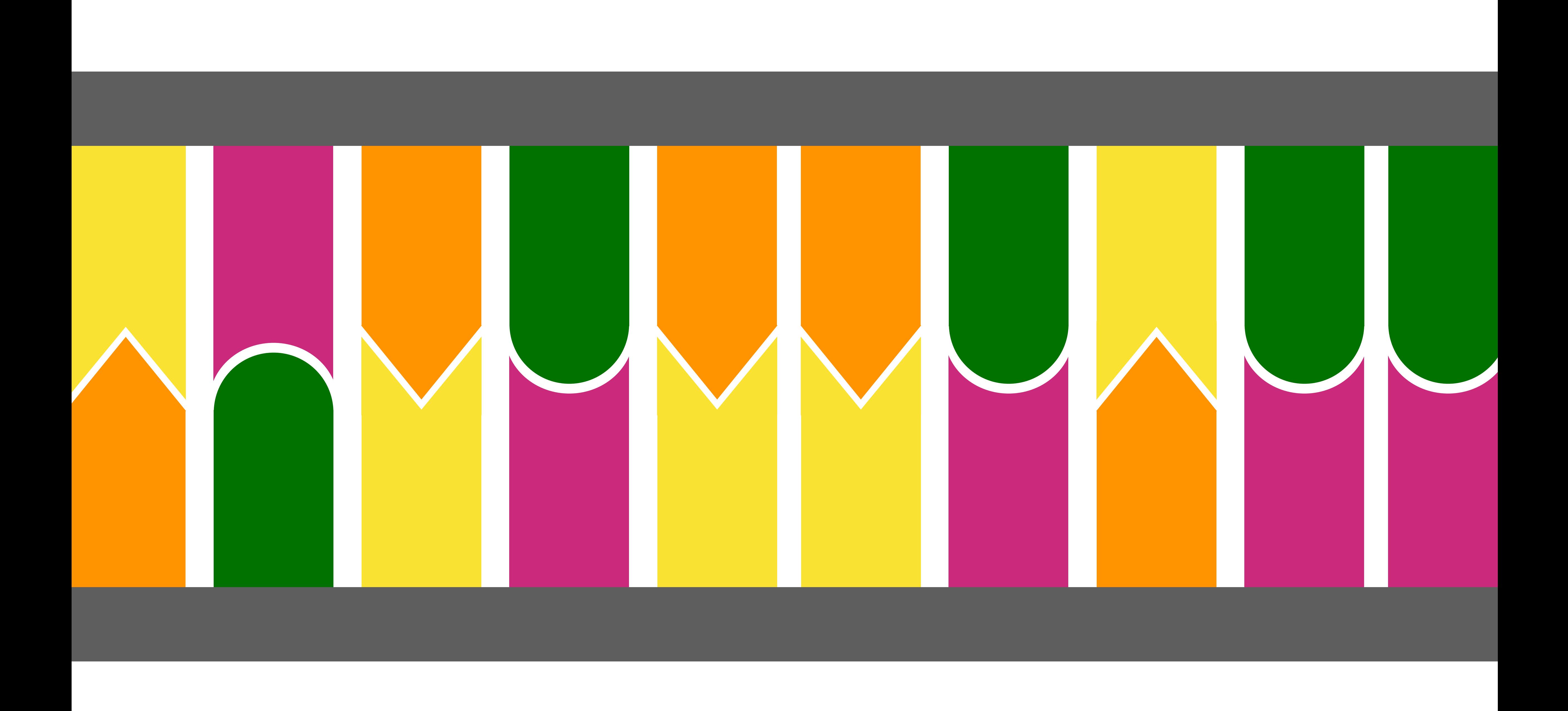

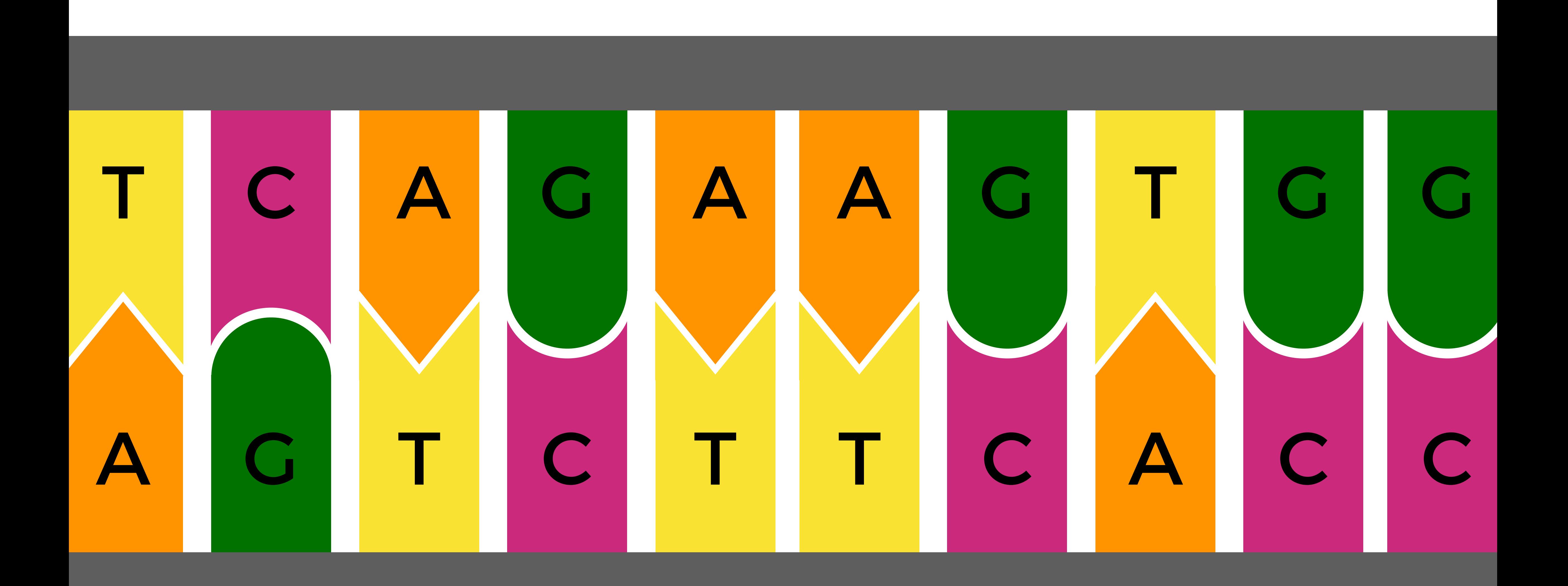

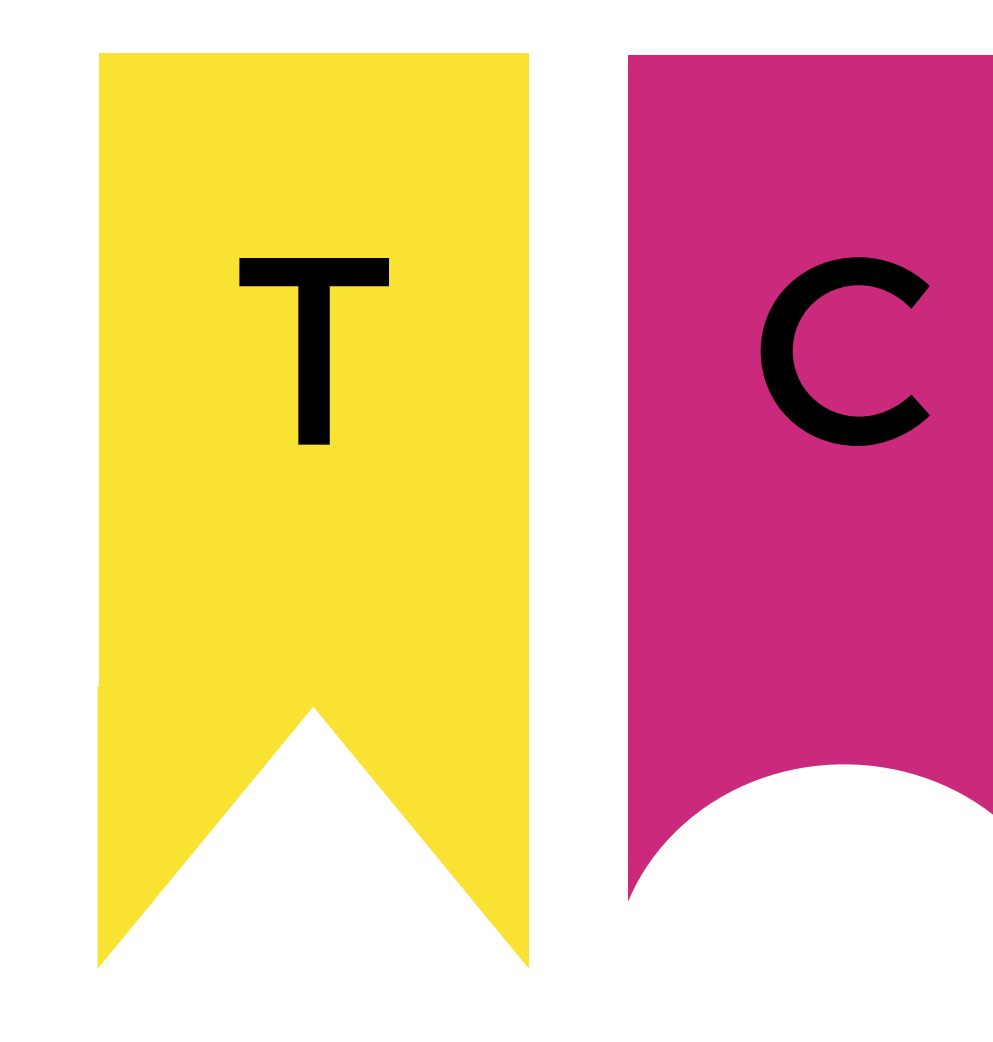

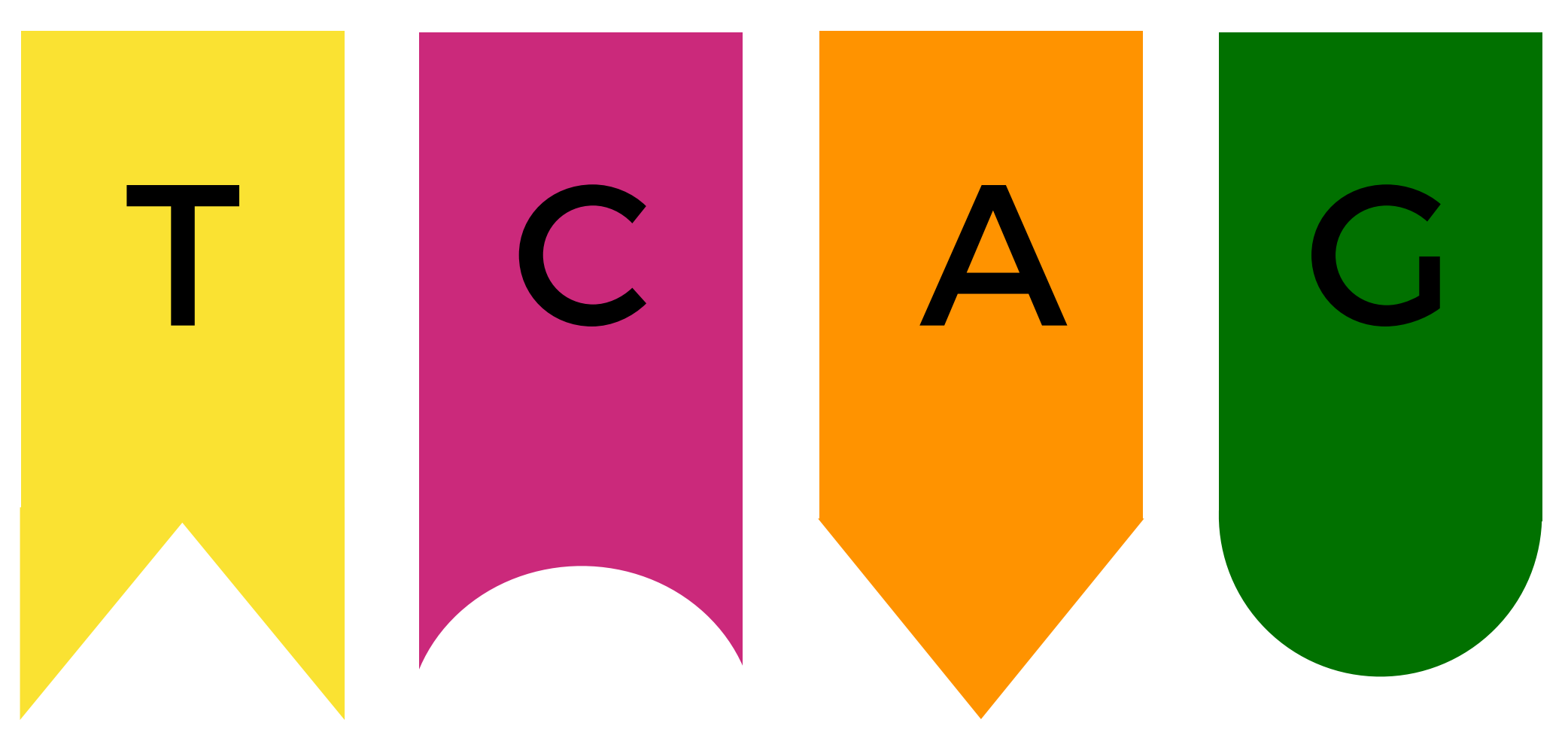

## T C A G A G G A T T T C A G C T C C G A T A C A A C A G T

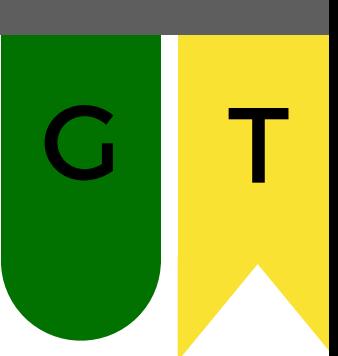

## C A G T A G A T A G A T A G A T A G A T A G A T G G A T T T

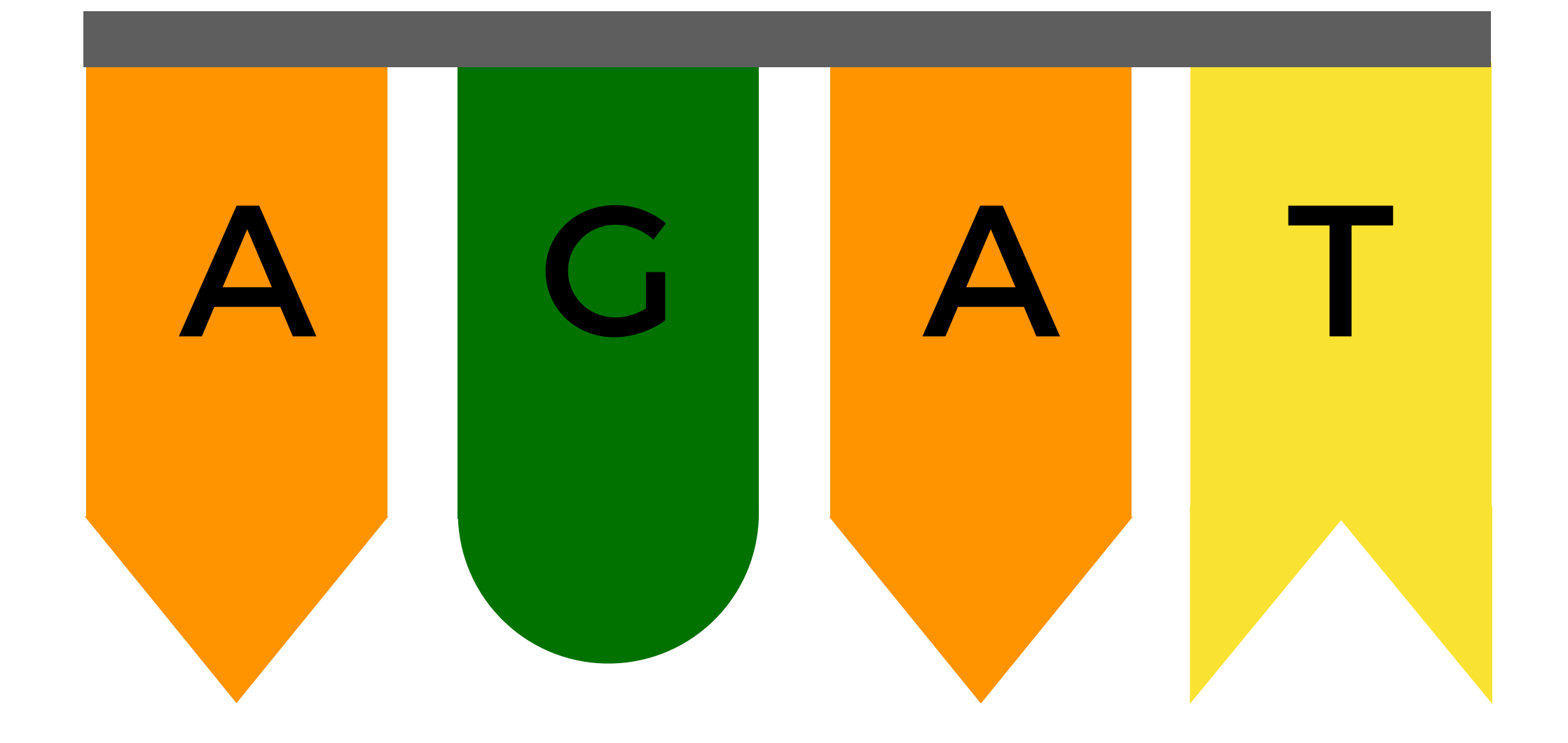

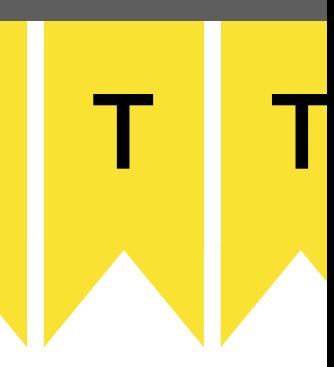

# C A G T A G A T A G A T A G A T A G A T A G A T G G A T T T

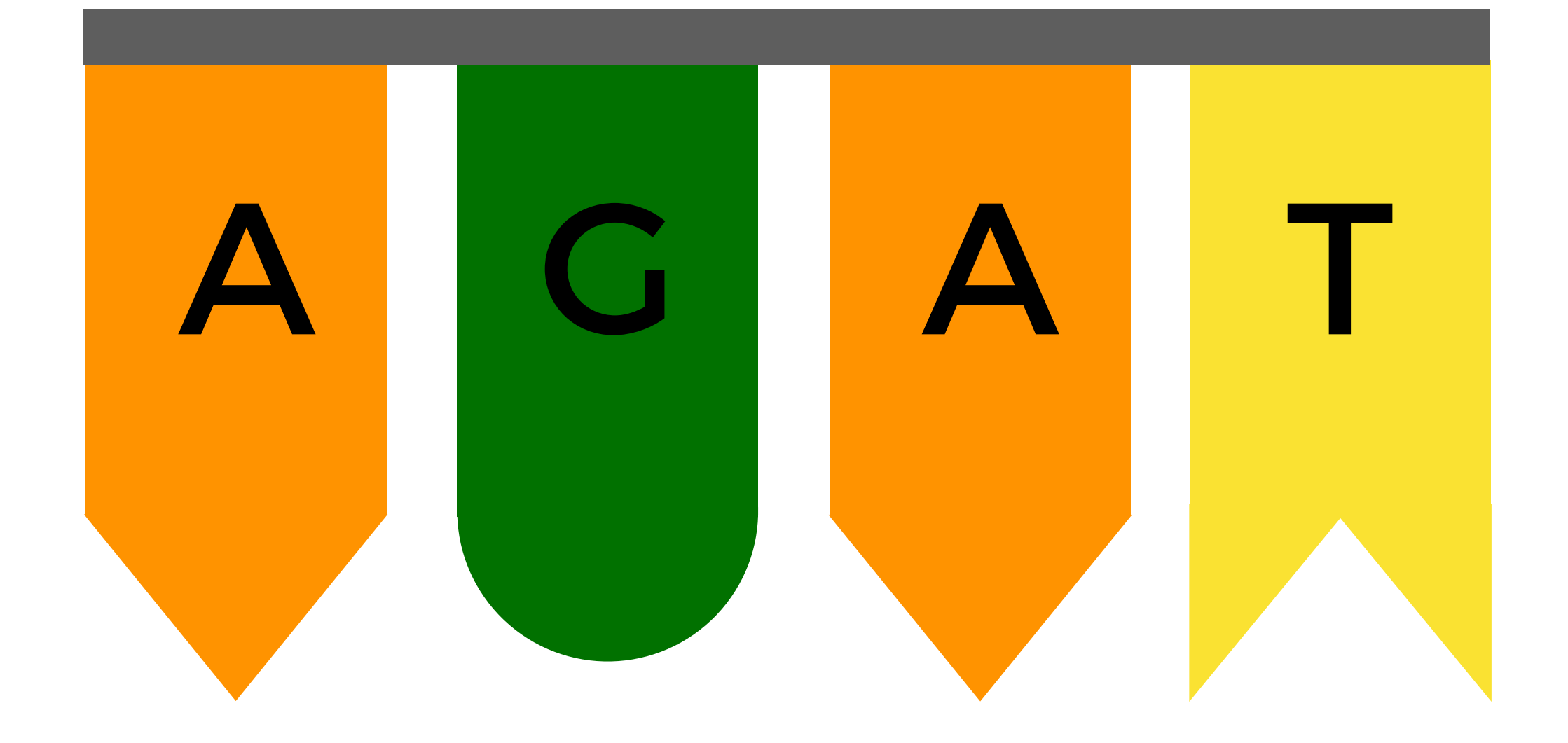

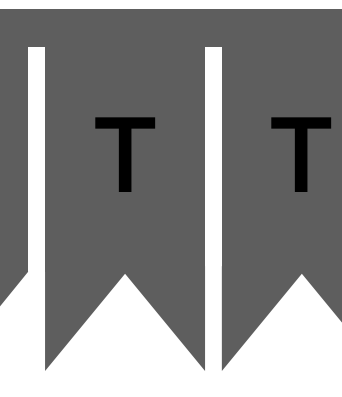

# C A G T A G A T A G A T A G A T A G A T A G A T G G A T T T

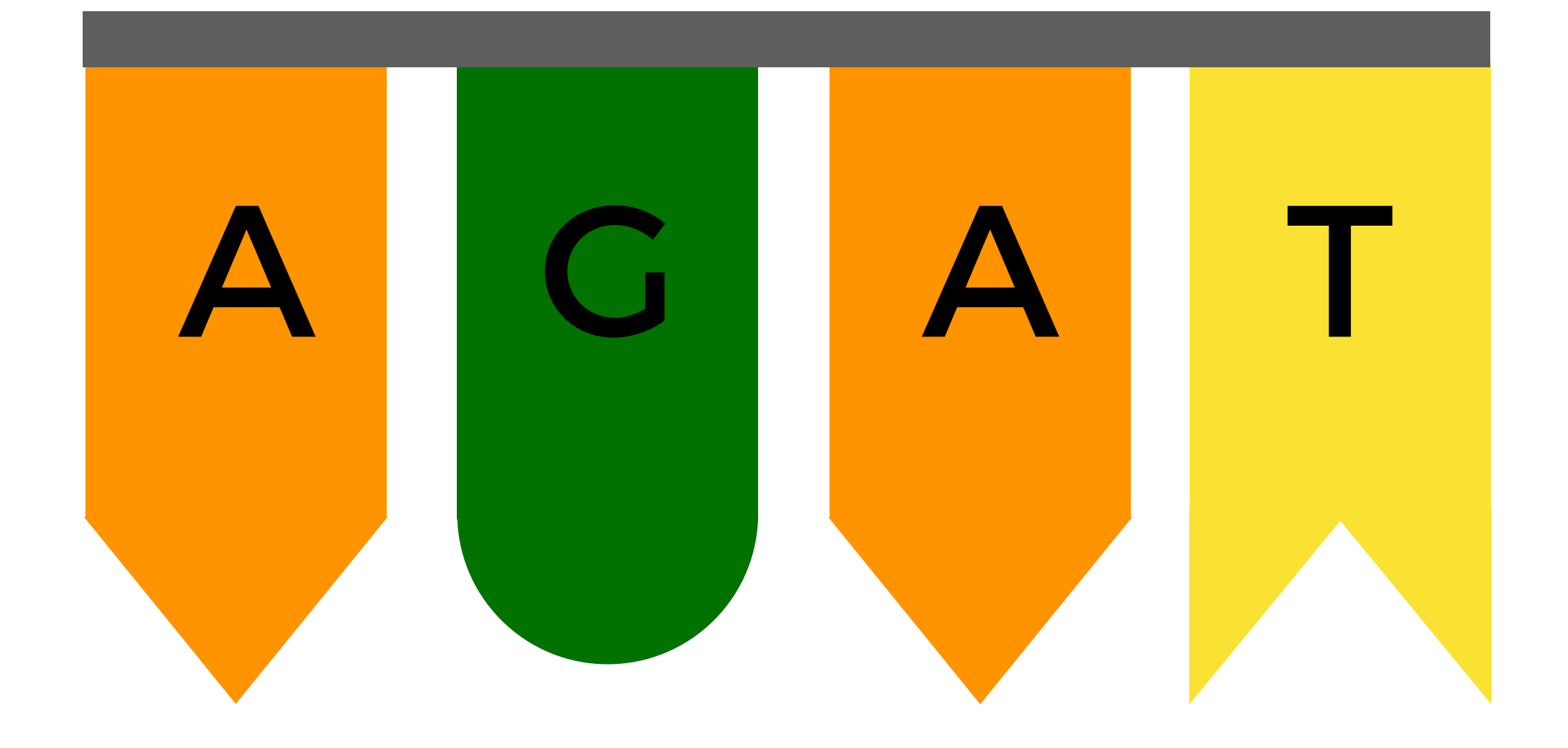

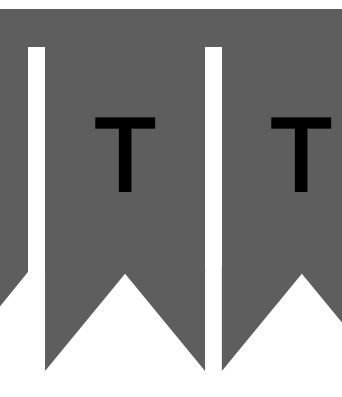

# A G T A G A T A G A G A G A G A T A G A T G G A T T T

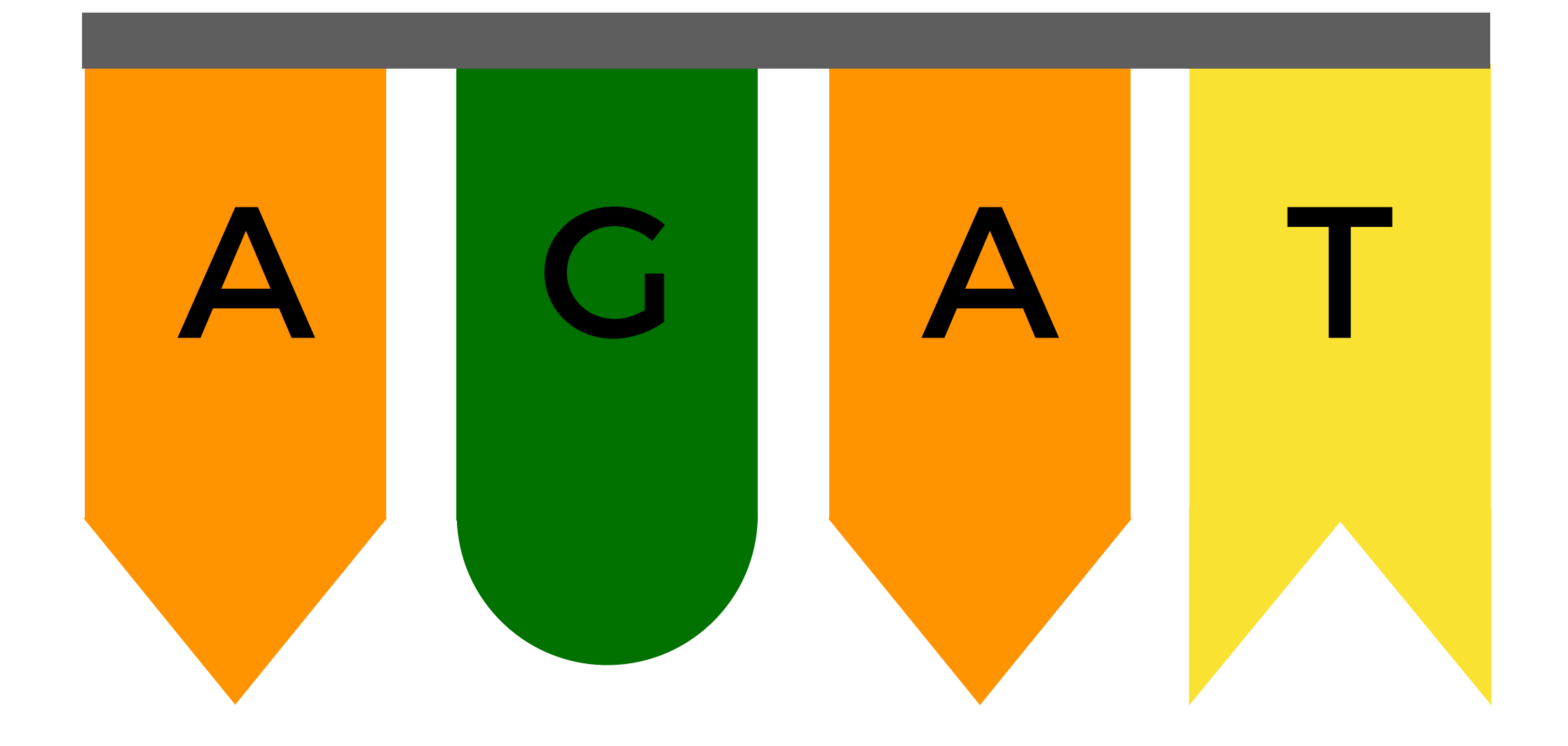

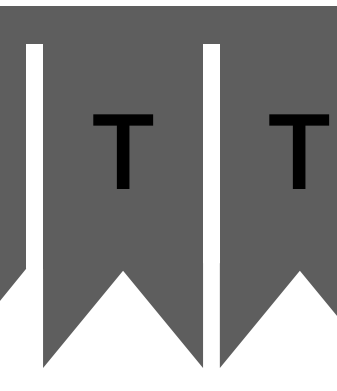

# A G T A G A T A G A T A G A T A G A T A G A T G G A T T

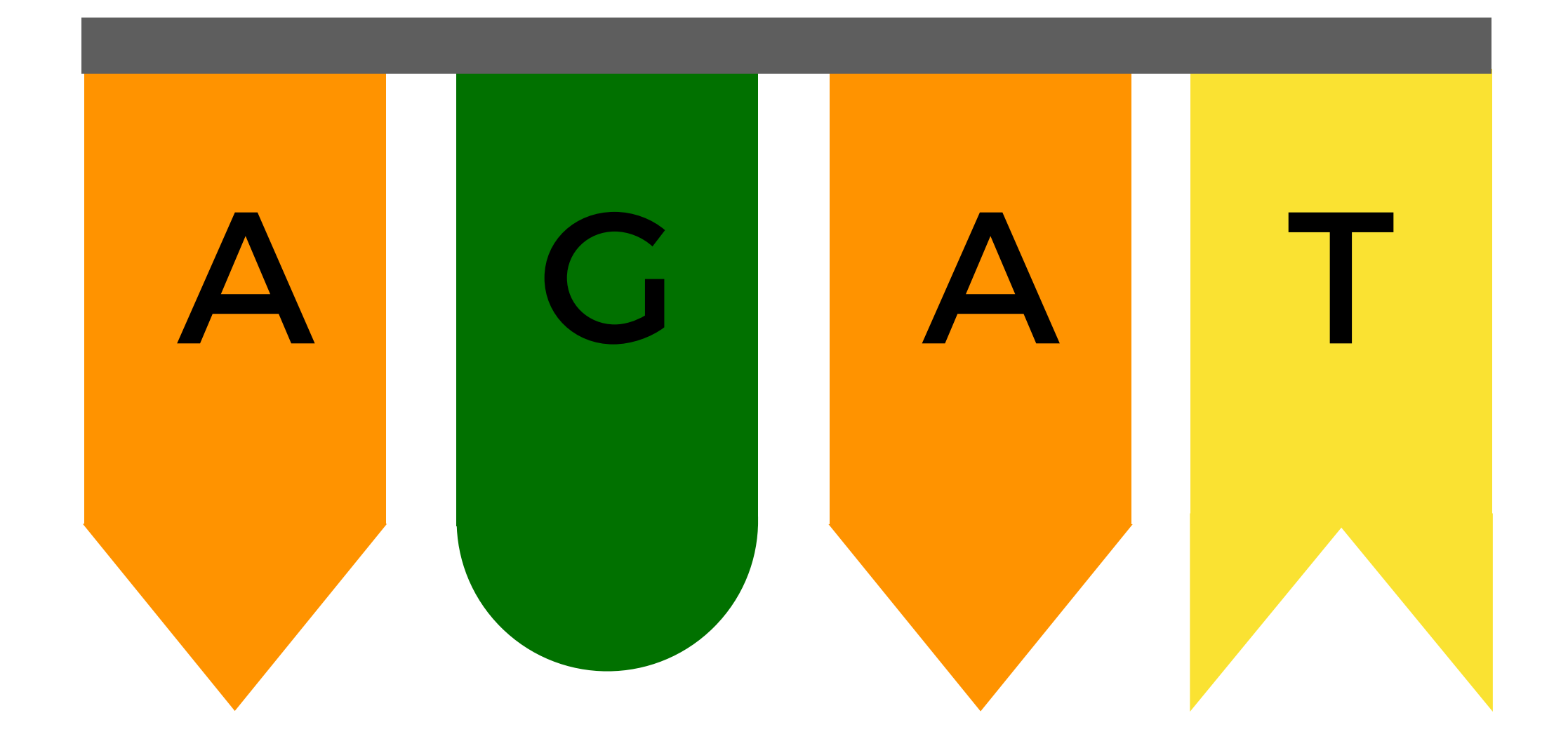

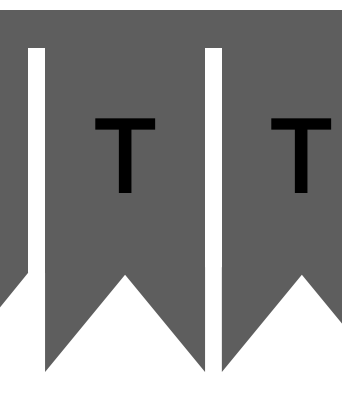

# A G T A G A T A G A T A G A T A G A T A G A T G G A T T T

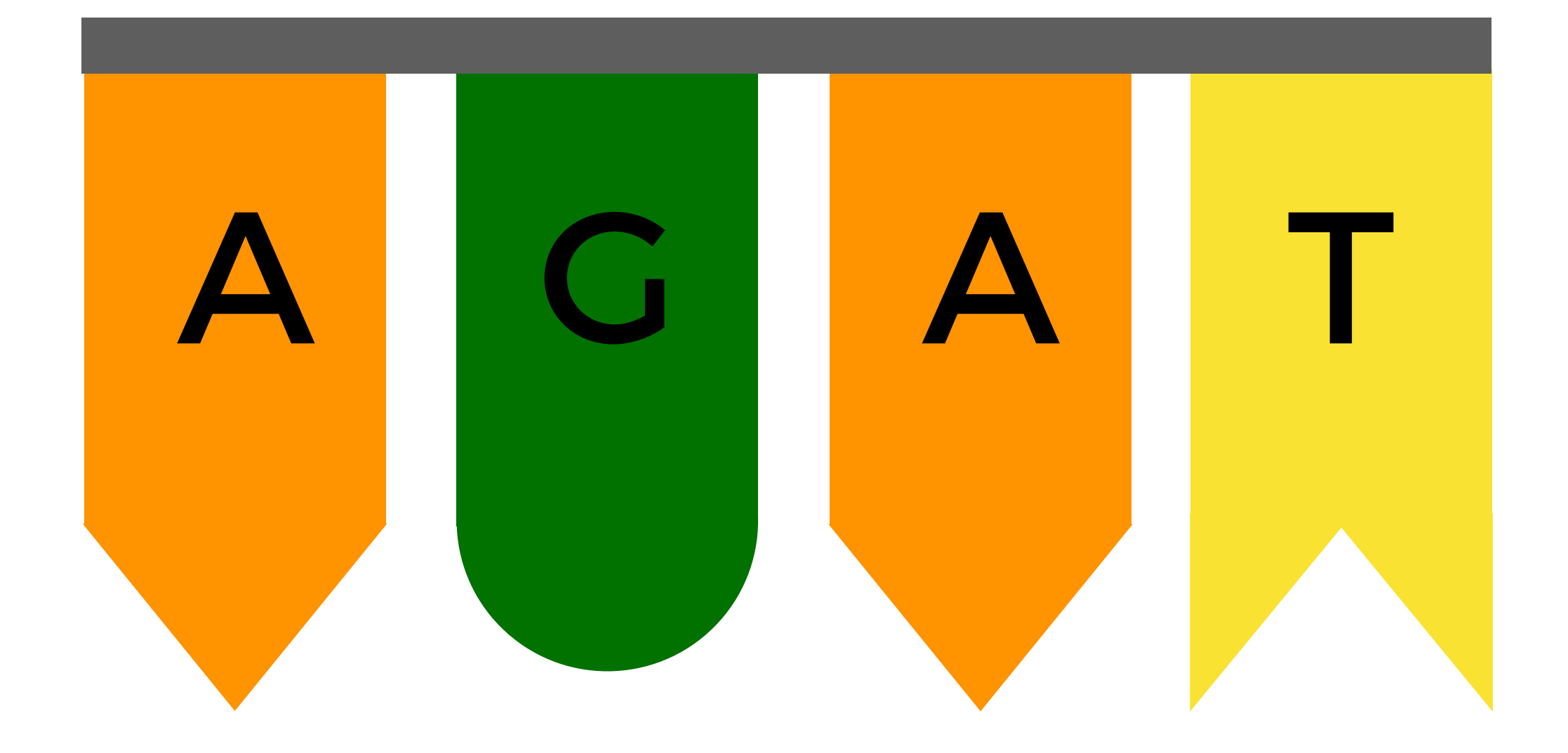

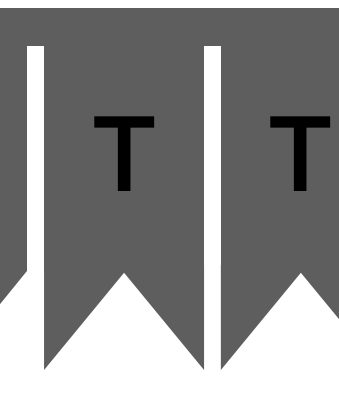

## A G T <mark>A G A T A G A T A G A T A G A T A G A T</mark> G G A T T T

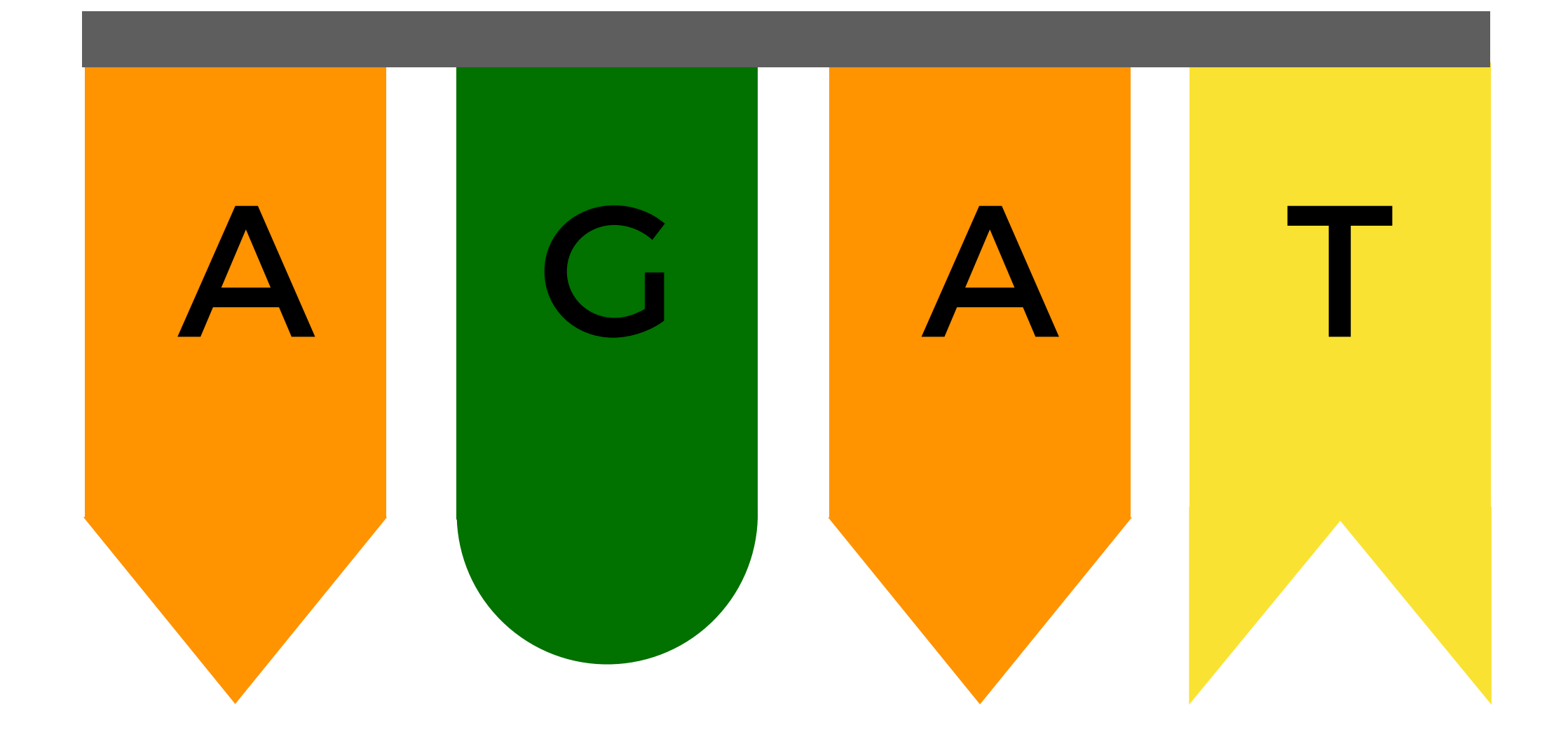

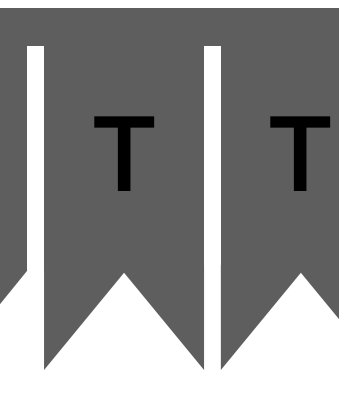

## A G T A G A T A G A G A G A G A T A G A T A G A T G G A T T

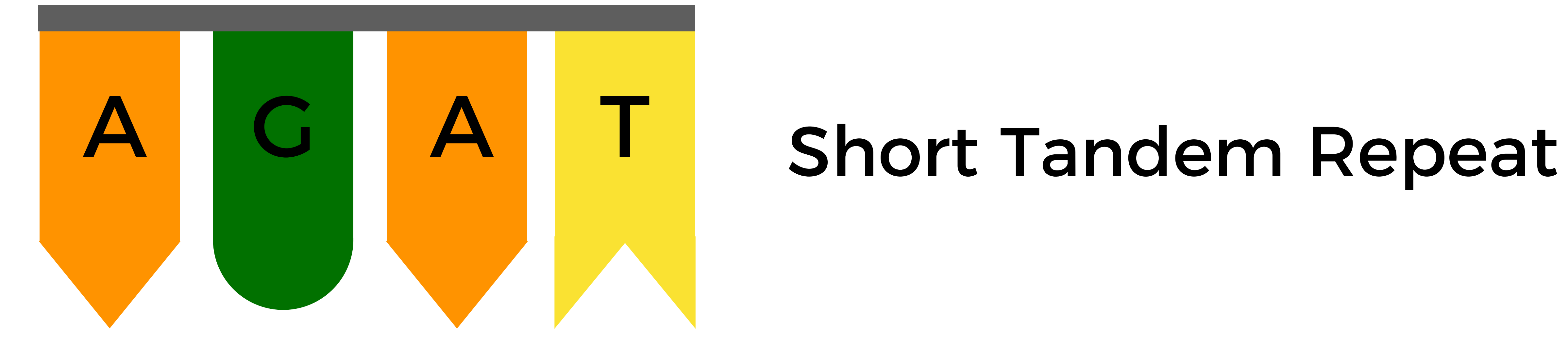

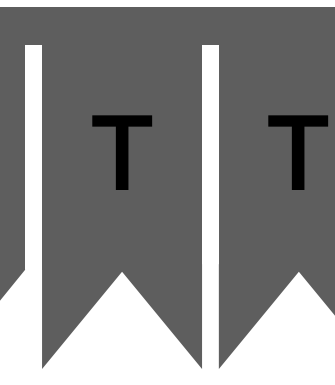

## A G T A G A T A G A G A G A G A T A G A T G G A T T T

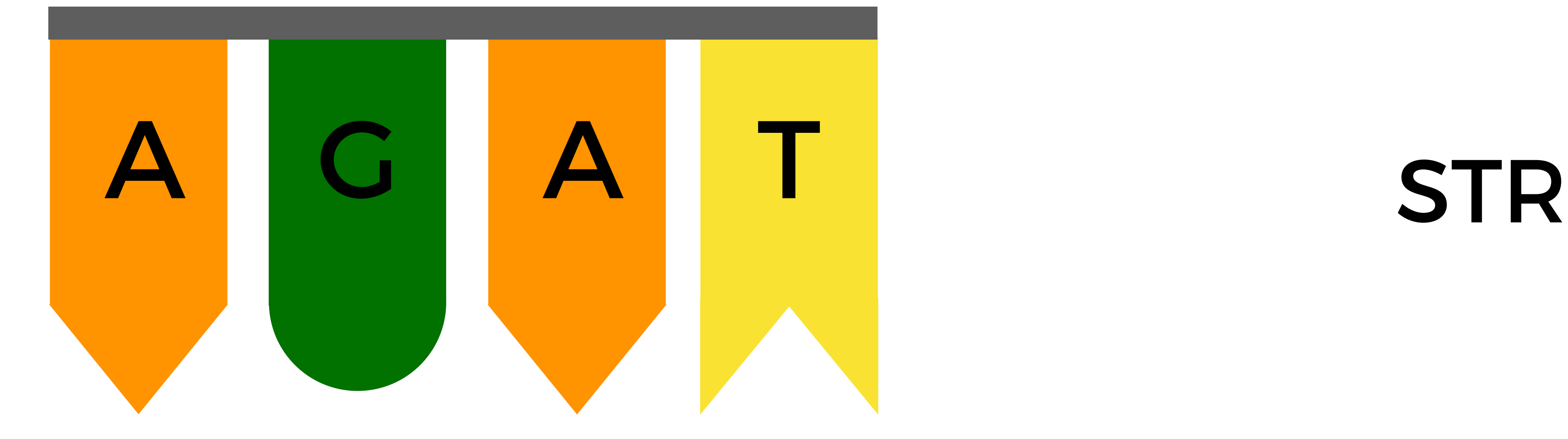

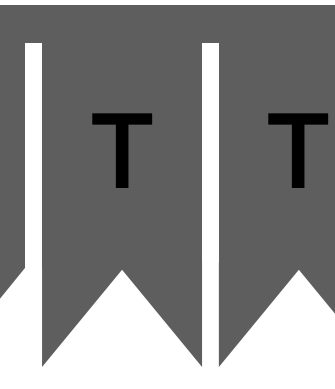

#### name,AGAT,AATG,TATC Alice,28,42,14 Bob,17,22,19 Charlie,36,18,25

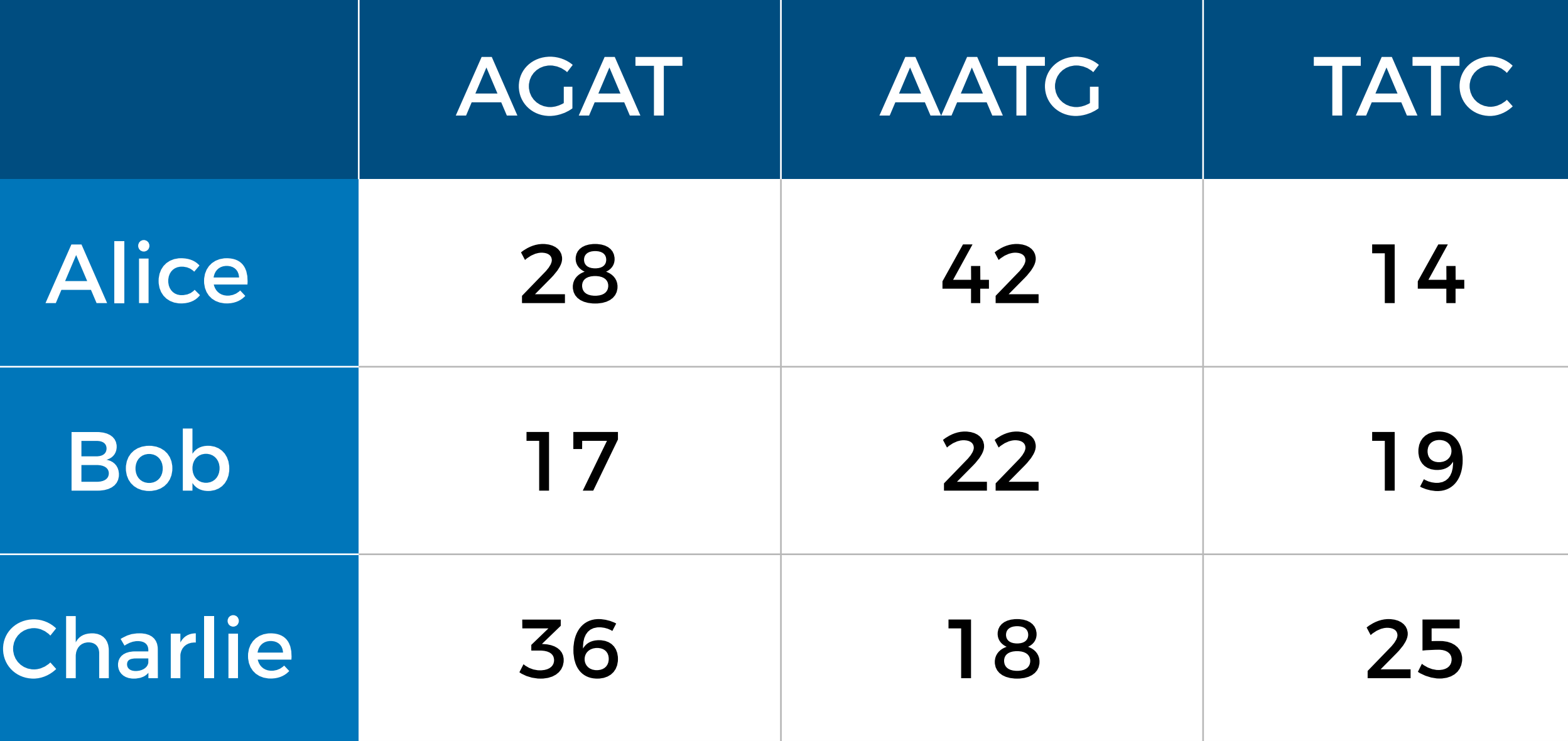

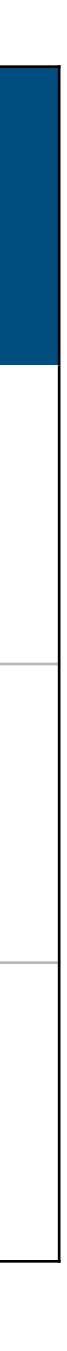

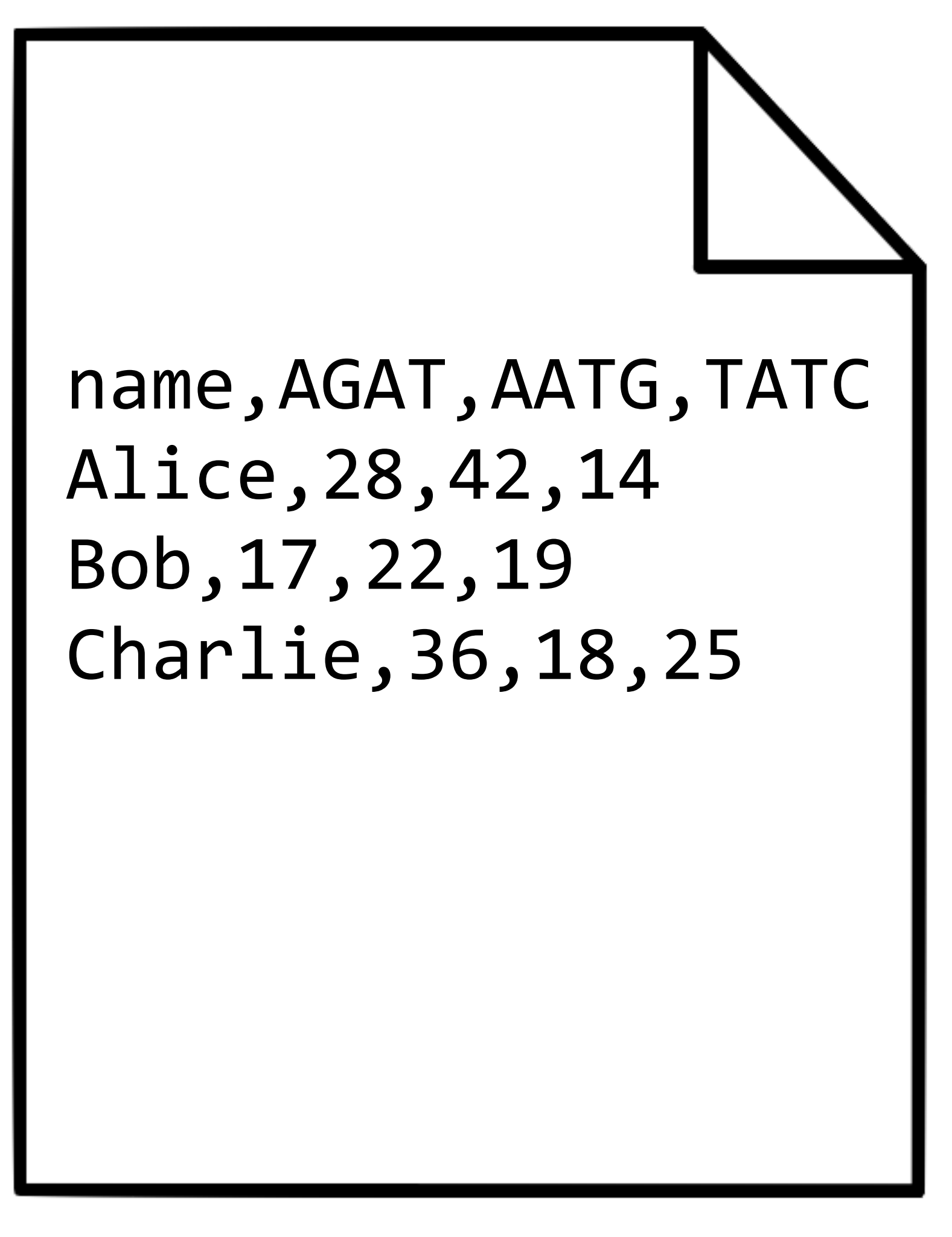

data.csv

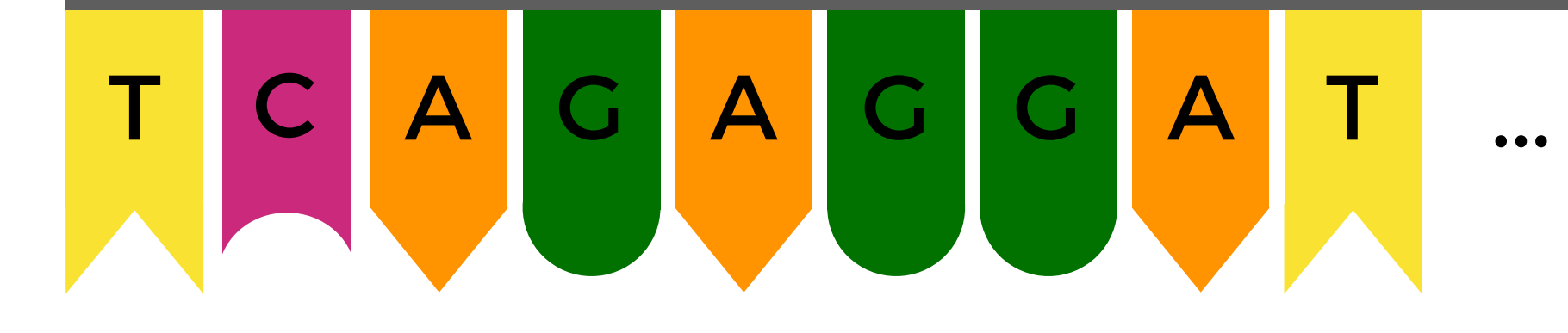
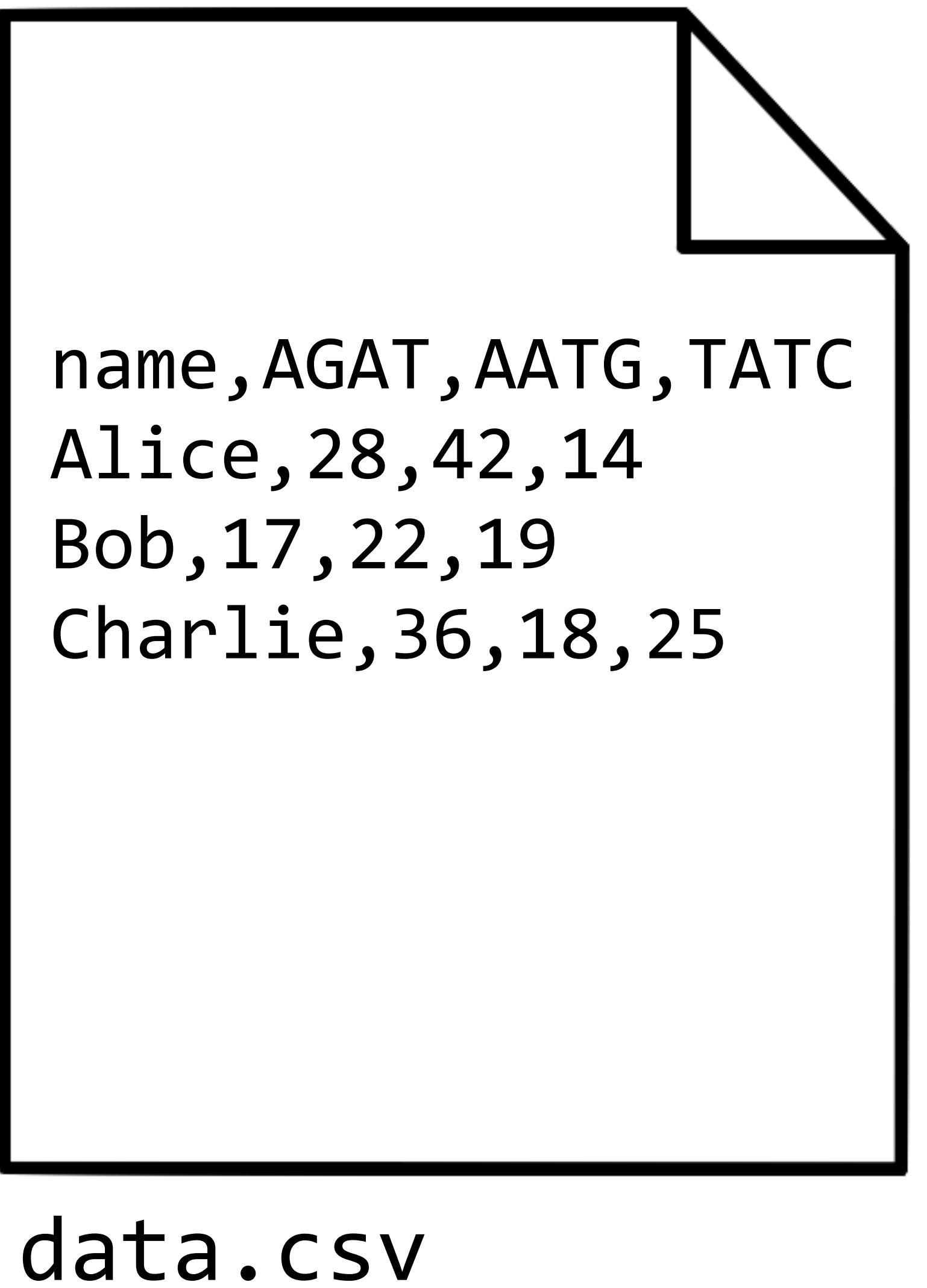

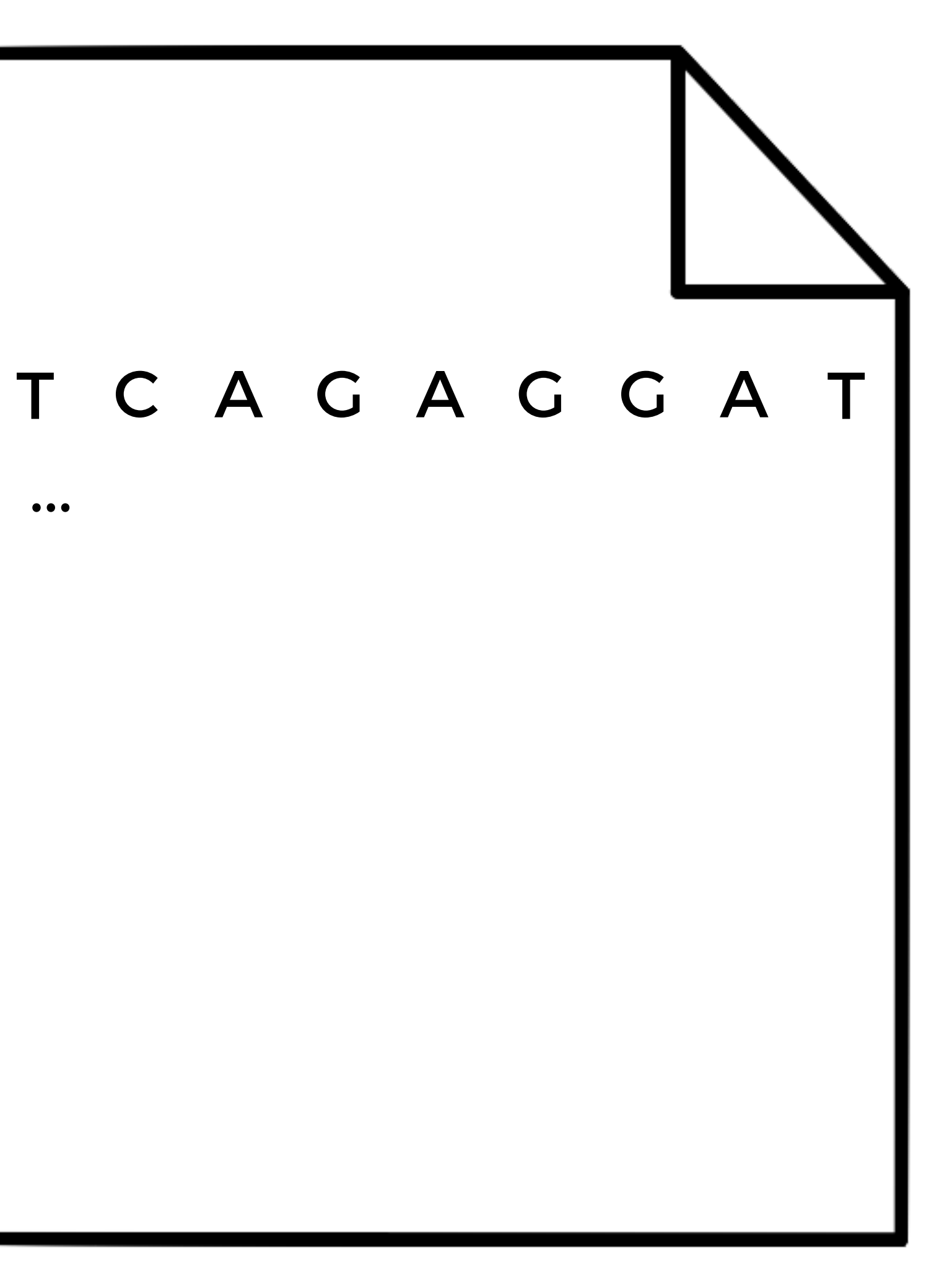

## sequence.txt

This is CS50.